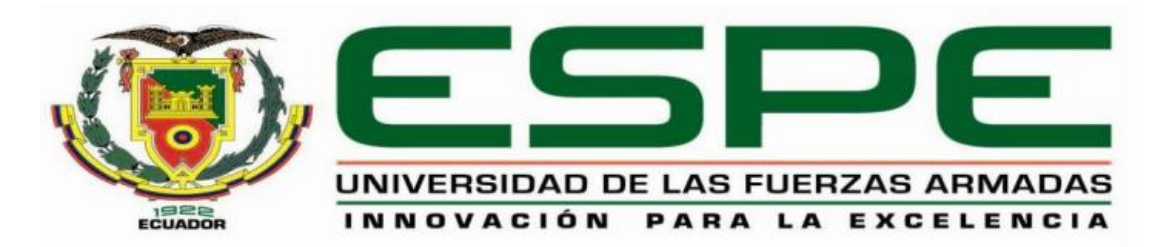

# **DEPARTAMENTO DE ELÉCTRICA, ELECTRÓNICA Y TELECOMUNICACIONES**

# **CARRERA DE INGENIERÍA EN ELÉCTRÓNICA Y TELECOMUNICACIONES**

# **TRABAJO DE TITULACIÓN, PREVIO A LA OBTENCIÓN DEL TÍTULO DE INGENIERA EN ELECTRÓNICA Y TELECOMUNICACIONES**

# **TEMA: MODELO DE PROPAGACIÓN PARA DETERMINAR LOS EFECTOS SECUNDARIOS QUE GENERAN LOS PULSOS ELECTROMAGNÉTICOS DE ALTA POTENCIA Y FRECUENCIA CUANDO INCIDEN SOBRE LOS SISTEMAS ELECTRÓNICOS Y SUPERFICIE DE LAS AERONAVES DE FUERZAS ARMADAS.**

# **AUTOR: FALCONÍ LEÓN, INGRID ELIZABETH**

# **DIRECTOR: ING. ÁLVAREZ VEINTIMILLA, JORGE DAMIAN**

**SANGOLQUÍ**

**2019**

<span id="page-1-1"></span><span id="page-1-0"></span>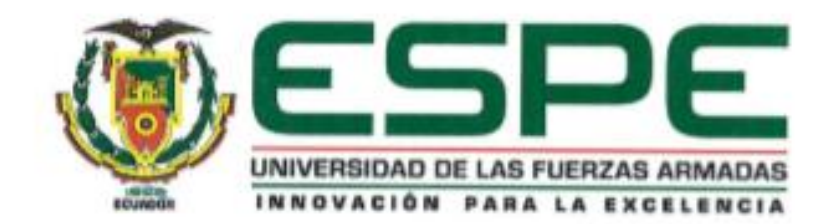

# DEPARTAMENTO DE ELÉCTRICA Y ELECTRÓNICA

# CARRERA DE INGENIERÍA EN ELECTRÓNICA Y TELECOMUNICACIONES

# **CERTIFICACIÓN**

Certifico que el trabajo de titulación, "MODELO DE PROPAGACIÓN PARA DETERMINAR LOS EFECTOS SECUNDARIOS QUE GENERAN LOS PULSOS ELECTROMAGNÉTICOS DE ALTA POTENCIA Y FRECUENCIA CUANDO INCIDEN SOBRE LOS SISTEMAS ELECTRÓNICOS Y SUPERFICIE DE LAS AERONAVES DE FUERZAS ARMADAS", realizado por la señorita INGRID ELIZABETH FALCONÍ LEÓN, ha sido revisado en su totalidad y analizado por el software anti-plagio, el mismo cumple con los requisitos teóricos, científicos, técnicos, metodológicos y legales establecidos por la Universidad de las Fuerzas Armadas ESPE, por lo tanto me permito acreditarlo y autorizar a la señorita INGRID ELIZABETH FALCONÍ LEÓN para que lo sustente públicamente.

Sangolquí, 12 de julio del 2019

Ing. Jorge Damian Alvarez Veintimilla.

<span id="page-2-0"></span>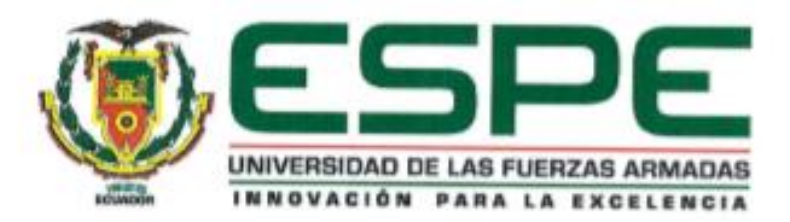

# DEPARTAMENTO DE ELÉCTRICA Y ELECTRÓNICA

# CARRERA DE INGENIERÍA EN ELECTRÓNICA Y TELECOMUNICACIONES

# **AUTORÍA DE RESPONSABILIDAD**

Yo, INGRID ELIZABETH FALCONÍ LEÓN, con cédula de identidad Nº 1003119094, declaro que este trabajo de titulación "MODELO DE PROPAGACIÓN PARA DETERMINAR LOS EFECTOS SECUNDARIOS QUE GENERAN LOS PULSOS ELECTROMAGNÉTICOS DE ALTA POTENCIA Y FRECUENCIA CUANDO INCIDEN SOBRE LOS SISTEMAS ELECTRÓNICOS Y SUPERFICIE DE LAS AERONAVES DE FUERZAS ARMADAS", ha sido desarrollado considerando los métodos de investigación existentes, así como también se ha respetado los derechos intelectuales de terceros considerándose en las citas bibliográficas.

Consecuentemente declaro que este trabajo es de mi autoría, en virtud de ellos me declaro responsable del contenido, veracidad y alcance de la investigación mencionada.

Sangolquí, 12 de julio del 2019

**ISOENE**  $(3N)$ 

Ingrid Elizabeth Falconi León C.C. 1003119094

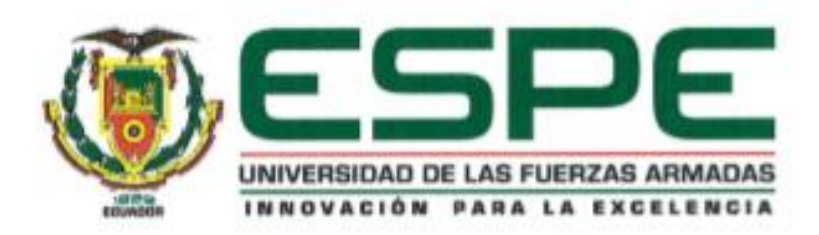

# DEPARTAMENTO DE ELÉCTRICA Y ELECTRÓNICA

CARRERA DE INGENIERÍA EN ELECTRÓNICA Y TELECOMUNICACIONES

## **AUTORIZACIÓN**

Yo, INGRID ELIZABETH FALCONI LEÓN autorizo a la Universidad de las Fuerzas Armadas ESPE publicar el trabajo de titulación: "MODELO DE PROPAGACIÓN PARA DETERMINAR LOS EFECTOS SECUNDARIOS QUE GENERAN LOS PULSOS ELECTROMAGNÉTICOS DE ALTA POTENCIA Y FRECUENCIA CUANDO INCIDEN SOBRE LOS SISTEMAS ELECTRÓNICOS Y SUPERFICIE DE LAS AERONAVES DE FUERZAS ARMADAS", en el Repositorio Institucional, cuyo contenido, ideas y criterios son de mi responsabilidad.

Sangolquí, 12 de julio de 2019

 $P_{k+1+k+1}$ 

Ingrid Elizabeth Falconi León C.C: 1003119094

#### **DEDICATORIA**

<span id="page-4-0"></span>Quiero dedicar esta tesis a quienes han sido mi pilar fundamental en cada paso, cada momento, cada decisión que he debido tomar, brindándome su apoyo y cariño incondicional, ayudándome a salir de cada situación difícil, festejando mis logros y así mismo dándome su mano de apoyo para salir de los momentos duros, mi familia, mi padre Jorge, mi madre Lorena y mi hermano Ricardo, su apoyo incondicional, su amor y cariño me ayudan día con día a seguir adelante y agradezco a Dios eternamente por tenerlos siempre a mi lado. Gracias familia por todo, esto es por y para ustedes los amo con todo mi corazón.

Quiero hacer una dedicatoria especial a dos personas que me impulsaron a sacar adelante esta tesis, mis abuelitos Enrique y Jorge, el ver su lucha diaria y como a pesar de las situaciones que la vida les ha dado, las enfrentan con una sonrisa en su rostro, siempre dando lo mejor de ustedes, me enseñan a cada día agradecer el tiempo que la vida nos da para estar juntos y disfrutar de su compañía, ustedes fueron el motor fundamental y mi mayor inspiración, agradezco a Dios eternamente por premiarme con unos abuelitos como ustedes, todo el esfuerzo, las largas noches valen la pena por ustedes, en cada momento de debilidad son ustedes los que vienen a mi mente, ver su lucha constante me inspira seguir y dar siempre lo mejor de mí, les dedico este logro porque sé que son los más felices de verme alcanzando mis metas.

Para ustedes con mucho cariño

#### **AGRADECIMIENTO**

<span id="page-5-0"></span>Quiero agradecer en primer lugar a Dios por darme la fuerza necesaria para luchar día con día y llegar a este paso tan importante para mí, porque actúa de maneras que muchas veces no entiendo pero sé que sus tiempos son perfectos y todas las enseñanzas que me ha dado me han ayudado a llegar hasta este punto y por Él soy lo que soy, a mi Virgen a la cual soy muy devota, porque es mi mamá en el cielo y ha sido mi mayor apoyo y a quien siempre he acudido en cada momento y situación difícil, gracias por nunca abandonarme y porque siempre he sentido tu presencia. Quiero agradecer a mi familia quienes son las personas más importantes para mí. A mi padre Jorge que me ha sabido enseñar que la vida es de los valientes, de aquellos que se atreven y no tienen miedo, que la vida no es fácil pero que Dios no nos da batallas que no podamos enfrentar, a mi madre Lorena que con su amor infinito y su cariño ha hecho de mis días duros más llevaderos, que ha sido mi cómplice mi amiga y a quien admiro por su valentía y su fuerza, porque cuando creo no poder más pienso en ella y en su veracidad para enfrentar cada situación con amor y una sonrisa siempre en su rostro, a mi hermano Ricardo porque con cada ocurrencia hace de mis días más alegres, por brindarme siempre su apoyo y sus palabras de aliento que jamás faltarán, por ser siempre mi pequeño y estar para mí en cada momento siendo mi consejero mi cómplice y mi amigo y a su corta edad enseñarme tanto de la vida. Si Dios me permite ser la mitad de buena de lo que ustedes son me sentiré agradecida. En general a toda mi familia por su unión, sus bueno deseos y por estar siempre al pendiente de mí, agradezco por la familia que me tocó porque Dios me premió con todos ustedes: abuelitos, tíos, primos, aprendo de cada uno de ustedes día con día, gracias por enseñarme tanto.

A los amigos que la vida me dio, esos que un día sin imaginarlo se volvieron una familia, esos amigos que están siempre en cada situación que si hay que reír se ríe y si se tiene que llorar, lloran a mi lado, mis bebés Kivo y Yoy, alegran mis días con cada una de sus ocurrencias, porque no podemos dejar de vernos y con ustedes el estar sentados en una vereda se vuelve un día memorable, por ser como son simplemente por aparecer en mi vida y hacerla más bonita, a mi

chiquita Mich, por enseñarme lo que una verdadera amiga es, por estar siempre a mi lado, por escucharme y más que todo por nunca juzgarme, porque ser honesta y darme la confianza de serle honesta sea cual sea la situación, porque me has enseñado tanto y has sido incondicional para mí. Gracias mis chiquitos por tantas aventuras, tantas locuras y tantas enseñanzas, mis días se pintan de colores de saber que les tengo a mi lado.

También quiero agradecer a esos amigos que la universidad me dejó, porque muchos dicen que las mejores amistades se forjan en el colegio, pero verdaderamente puedo decir que las amistades más genuinas las obtuve en mis años de universidad, gracias a la vida por permitirme seguir disfrutando de su compañía y en algunos casos por permitirme trabajar con ellos y recordar los tiempos más felices, pero en especial quiero agradecer a mi mejor amigo, con el que tuvimos clases desde el primer día de prepo, mi compañero infaltable en cada grupo, con el que reímos, nos enojamos, nos amanecimos haciendo proyectos y hasta nos jalamos el semestre juntos, agradezco tanto a Dios por haberte puesto en mi camino y por enseñarme tanto, por darme tu amistad sincera y desinteresada, por darme tu hombro para llorar y ser mi apoyo incondicional, porque cuando no podía más me alentabas con un sí podemos el equipo rocket lo hará otra vez! Gracias pichurris, Juanito, formaste parte de mis días universitarios y sé que seguirás siendo parte por mucho tiempo más.

Finalmente quiero agradecer a todos los ingeniero del departamento que de una u otra forma me ayudaron para que pueda lograr esta meta, agradezco de manera especial a mi director de tesis Jorge Álvarez por ser más que un profesor un amigo, por todo el apoyo brindado durante este trayecto y por su gran ayuda para culminar este trabajo y dar el último paso en mi formación profesional.

# ÍNDICE DE CONTENIDOS

<span id="page-7-0"></span>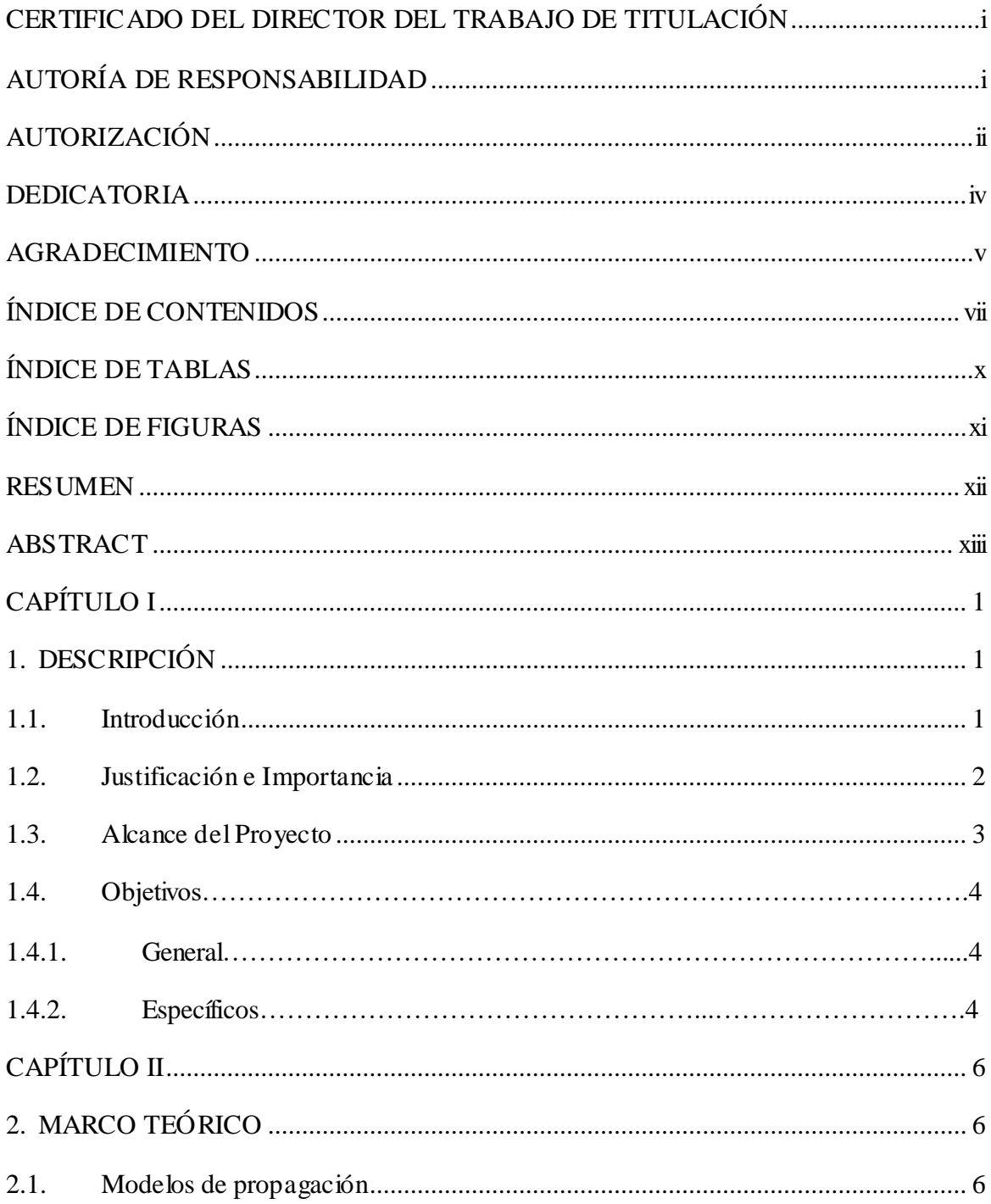

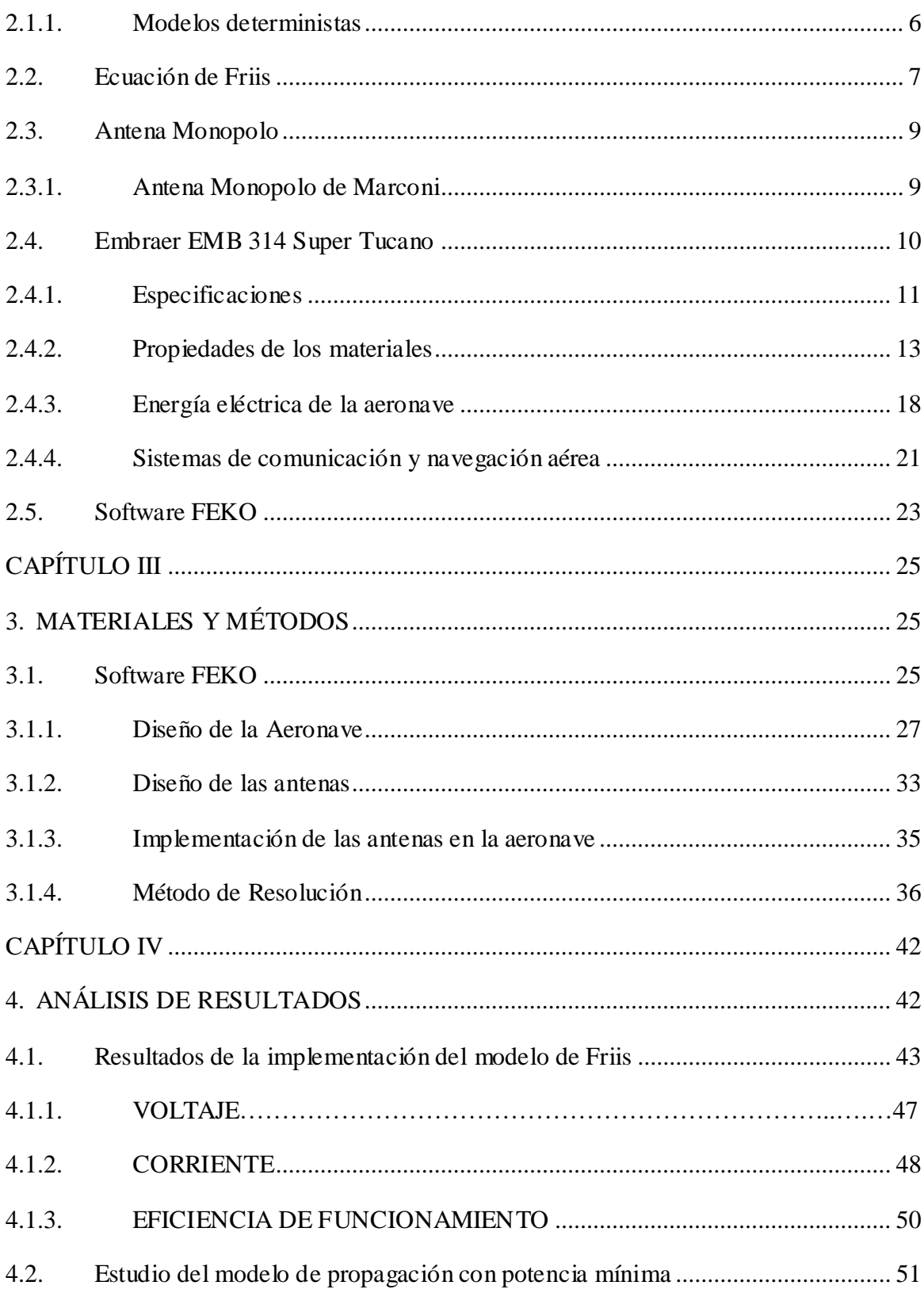

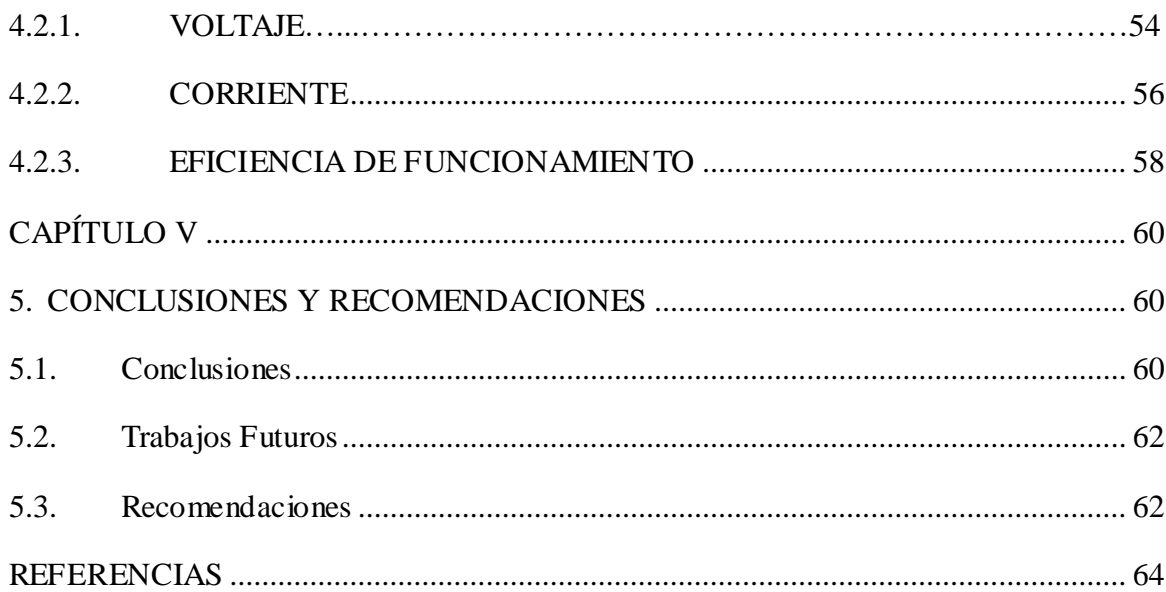

# **ÍNDICE DE TABLAS**

<span id="page-10-0"></span>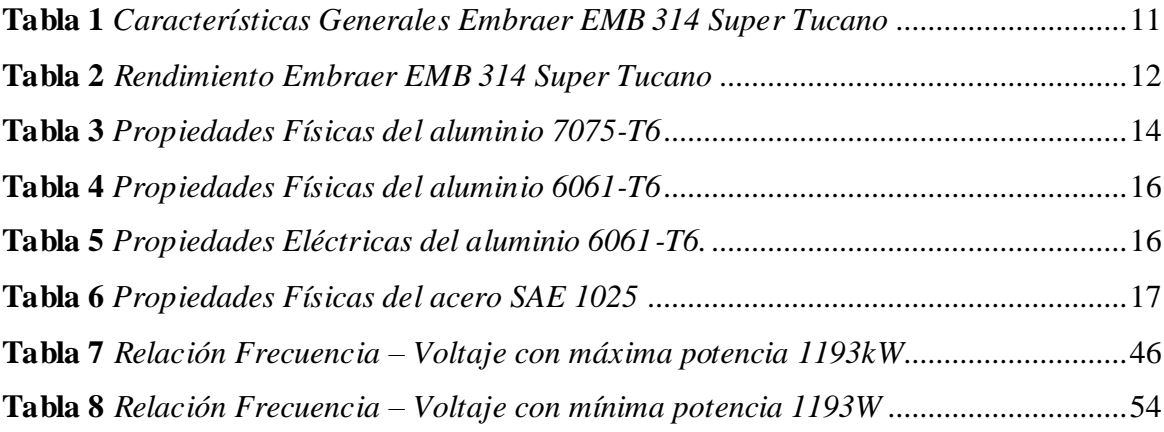

# **ÍNDICE DE FIGURAS**

<span id="page-11-0"></span>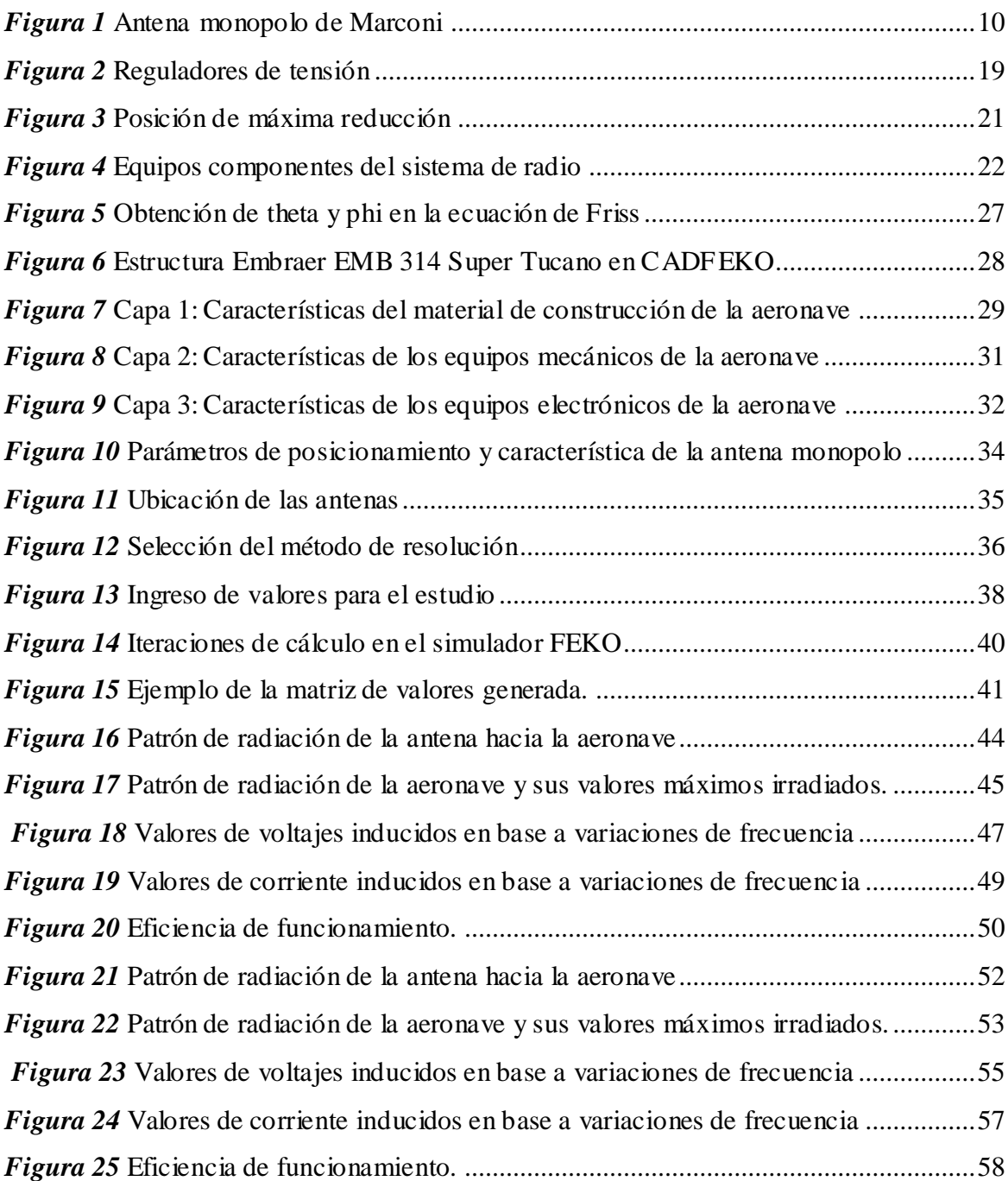

### **RESUMEN**

<span id="page-12-0"></span>El presente proyecto se enfoca en determinar alternativas viables que permitan simular un modelo de propagación para determinar los niveles de potencia y rangos de frecuencia de pulsos electromagnéticos que pudieran averiar e interferir con los sistemas electrónicos que existen dentro de una aeronave perteneciente a las Fuerzas Armadas del Ecuador. El software de simulación permite analizar averías, niveles de potencia, polaridad, frecuencia de pulsos electromagnéticos que ocasionan fallos en equipos electrónicos debido a la incidencia de ondas electromagnéticas para obtener un modelo de propagación en un rango de potencias y frecuencias en los cuales el funcionamiento de estos equipos no son los adecuados y de esta manera, poder buscar posibles soluciones para evitar el mal funcionamiento de los mismos, tomando en cuenta todos los factores que intervienen en su funcionamiento, tales como: material de la aeronave, densidad del material, tipo de equipo electrónico, corrientes y voltajes soportados por los equipos. El análisis del presente proyecto radica su importancia en el mejoramiento de estas aeronaves, permitiendo de esta manera mejor equipamiento y construcción de las mismas, así como también el cómo reaccionar ante estos daños.

## **Palabras Claves:**

- **AERONAVE**
- **MODELO DE PROPAGACIÓN**
- **PULSO ELECTROMAGNÉTICO**
- **AVERÍA**

#### **ABSTRACT**

<span id="page-13-0"></span>The present project focuses on determining feasible alternatives that allow simulating a propagation model to determine the power levels and frequency ranges of electromagnetic pulses that could damage and interfere with the electronic systems that exist inside an aircraft belonging to the Armed Forces of the Ecuador. The simulation software allows to analyze faults, power levels, polarity, frequency of electromagnetic pulses that cause failures in electronic equipment due to the incidence of electromagnetic waves to obtain a propagation model in a range of powers and frequencies in which the operation of these equipments are not adequate and in this way, we can propose possible solutions to avoid the malfunction of them, taking into account all the factors that intervene in their operation, such as: material of the aircraft, density of the material, type of electronic equipment, currents and voltages supported by the equipment. The analysis of this project is important in the improvement of these aircraft, thus allowing better equipment and construction of them, as well as how to react to these damages.

### **KEY KEYWORDS:**

- **AIRCRAFT**
- **PROPAGATION MODEL**
- **ELECTROMAGNETIC PULSE**
- **FAILURE**

# **CAPÍTULO I**

# <span id="page-14-1"></span><span id="page-14-0"></span>**1. DESCRIPCIÓN**

# <span id="page-14-2"></span>**1.1. Introducción**

El concepto de aviación militar implica la utilización de aeronaves con fines de seguridad y defensa, ya sea para el ataque o apoyo a las Fuerzas Armadas. El mejoramiento y empleo de la electrónica de dichas aeronaves, ha llevado a que estas se encuentren expuestas a daños, mediante pulsos electromagnéticos, en equipamiento y dispositivos electrónicos que conforman la aeronave. Esta consideración puede ser alarmante debido a que los ataques a estos dispositivos, averían la funcionalidad de la aeronave y puede ser utilizado en casos de guerras o boicots.

En el presente trabajo se realiza una simulación mediante la construcción de una antena que irradia ondas electromagnéticas a un modelo con las características de una aeronave de las Fuerzas Armadas. Tomando en cuenta que la aeronave es un medio dieléctrico, en el cual la propagación de ondas se ve afectada según las capas que estas tengan que atravesar. La afectación mediante la exposición a ondas electromagnéticas de distintas frecuencias y potencias, ayudará a determinar los valores en los cuales los componentes de la aeronave experimentan averías y por tanto su funcionamiento no es óptimo, para esto se tomó un modelo de una aeronave y se realizó el estudio con los valores característicos de la misma.

Con este estudio se puede realizar recomendaciones y trabajos futuros para el mejoramiento de la seguridad del equipamiento electrónico de una aeronave.

#### **1.2. Justificación e Importancia**

<span id="page-15-0"></span>El desarrollo y uso de mecanismos electrónicos a lo largo de los años han visto un crecimiento sin precedentes, y con esto un aumento en las preocupaciones sobre la interferencia electromagnética y riesgo de radiación de la misma en equipos electrónicos (Wipf, 2000). La radiación electromagnética, sus modos de acoplamiento y mecanismo de daños a un objeto, ha sido causa de estudio e investigación por muchos países dados las amenazas que estas pueden representar a casi todos los sistemas electrónicos civiles y militares por la incidencia y alta radiación electromagnética (Keuren, Wilkenfeld, & Knighten, 1991) (Pesta & Capraro). Como una técnica viable para la destrucción de equipos electrónicos, las microondas de alta potencia (HPM) son una especie de pulso electromagnético en una banda de frecuencia estrecha con duración de nanosegundos, que es capaz de irradiar energía altamente destructiva para dañar, alterar e incluso destruir equipos susceptibles a la misma. Debido a los grandes daños que estos pulsos pueden generar, han sido usadas para la creación de armas que hoy en día se han convertido en herramientas para el terrorismo. Por tanto, con un alto grado de probabilidad se puede considerar que fuentes electromagnéticas para destruir componentes electrónicos, sean considerados principalmente para aplicaciones militares y puedan convertirse algún día como una amenaza en manos enemigas y de esta manera usarse en lo que se ha considerado como "guerra electrónica", que en la actualidad existen reportes de estos casos (Loborev, 1996). Uno de los objetivos más sensibles para ataques electrónicos, pueden ser aeronaves durante sus fases de despegue o aterrizaje, la razón es que las aeronaves modernas están altamente controladas electrónicamente y que operaciones que antes se realizaban por medio de transmisiones

mecánicas, hoy en día se las realiza por productos electrónicos. No solo los equipos electrónicos de la aeronave tienen influencia sobre la misma, sino que a su vez, se ha demostrado que dispositivos electrónicos de los pasajeros como teléfonos celulares, computadoras portátiles, reproductores de audio o cámaras de video, pueden producir interferencias con equipos electrónicos críticos de seguridad del vuelo (Donno, 1998). Sin embargo interferencias externas, también pueden representar una amenaza porque los sistemas basados en radio (Perry & Geppert, 1996) detectan y reaccionan a señales externas.

Con el fin de analizar los métodos de modelado y simulación para evaluar la afectación de ondas electromagnéticas en equipos electrónicos de aeronaves de las Fuerzas Armadas, la investigación a realizar se fundamentará en los estudios mencionados, aportando con cálculos de pérdidas, transmisión e interferencias de ondas electromagnéticas, para obtener un rango de frecuencias y potencias en el cual los dispositivos electrónicos lleguen a deteriorarse volviéndose vulnerables ante un ataque, de esta manera, en un futuro poder presentar una solución para evitar estos daños y tener una mejoría en la construcción de la aeronave y evitar las vulnerabilidades que presenta hasta el momento.

#### **1.3. Alcance del Proyecto**

<span id="page-16-0"></span>Con el proyecto de investigación se obtuvo un modelo de propagación que permite conocer los niveles de potencia y frecuencia de pulsos electromagnéticos que pudieran causar averías e interferir en los sistemas electrónicos que existen dentro de una aeronave, tomando en cuenta voltajes y corrientes de la misma y todos los elementos que la componen.

La implementación de este modelamiento en el software FEKO, permite observar y simular los efectos que inciden en la aeronave al ser expuesto a pulsos electromagnéticos, realizar estudios de los niveles permitidos de potencia para el correcto funcionamiento, realizar pruebas de funcionamiento y de esta manera estimar los valores en los cuales la aeronave se afecta, de esta manera se puede investigar, analizar y proponer soluciones para evitar estas averías a nivel electrónico y en proyectos posteriores, dar soluciones a estos problemas.

#### <span id="page-17-0"></span>**1.4. Objetivos**

### **1.4.1. General**

<span id="page-17-1"></span>Determinar y simular un modelo de propagación, que permita determinar un rango de potencias y frecuencias de pulsos electromagnéticos que puedan afectar o destruir los sistemas electrónicos de una aeronave de las Fuerzas Armadas.

## **1.4.2. Específicos**

<span id="page-17-2"></span> Determinar y reconocer los sistemas que conforman el sistema electrónico de una aeronave de las Fuerzas Armadas.

- Determinar las características de los materiales con los que están construidas las aeronaves de las Fuerzas Armadas, tipo de material, densidad, permitividad, conductividad, entre otros.
- Estimar un modelo de propagación de pulsos electromagnéticos emitidos por antenas que puedan ocasionar daños a una aeronave
- Determinar un modelo que permita evaluar el deterioro de los equipos electrónicos de la aeronave, luego de ser expuestos a constantes incidencias de pulsos electromagnéticos de alta potencia y frecuencia.

# **CAPÍTULO II**

# <span id="page-19-1"></span><span id="page-19-0"></span>**2. MARCO TEÓRICO**

## **2.1. Modelos de propagación**

<span id="page-19-2"></span>Se puede definir como modelo de propagación al conjunto de expresiones matemáticas, diagramas y algoritmos usados en la representación de características de radio en un ambiente dado.

Estos modelos pueden predecir pérdidas en potencias, corrientes y voltajes y algunos de estos no necesariamente se usan en la práctica y solo se presentan en base teórica para el estudio y análisis de los mismos. (Donno, 1998)

## <span id="page-19-3"></span>**2.1.1. Modelos deterministas**

### **2.1.1.1. Modelo de Espacio Libre**

Es un modelo que se utiliza para predecir el nivel de potencia recibida en cierta ubicación cuando existe una línea de vista entre transmisor y receptor.

Este modelo predice como en un una separación "d" entre trasmisor y receptor, la potencia disminuye. El modelo en cuestión se basa en la ecuación de Friis (Rappaport, 1996), que

caracteriza la potencia recibida en función de la distancia que existe entre la antena transmisora y receptora de acuerdo a la ecuación (2.1).

$$
P_r(d) = \frac{P_t G_t G_r}{L} \left(\frac{\lambda}{4\pi d}\right)^2\tag{2.1}
$$

donde *P<sup>t</sup>* es la potencia transmitida, *Pr(d)* es la potencia recibida, que es una función de la separación entre transmisor y receptor, *G<sup>t</sup>* es la ganancia de la antena de transmisión, *G<sup>r</sup>* es la ganancia de la antena de recepción, *d* es la separación entre el transmisor y el receptor en metros, *L* son las pérdidas del sistema no relacionadas a la propagación  $(L \geq l)$  y  $\lambda$  es la longitud de onda de la señal electromagnética en metros. (Rappaport, 1996)

#### <span id="page-20-0"></span>**2.2. Ecuación de Friis**

La ecuación de Friss se centra en la comunicación inalámbrica permitiendo saber la potencia recibida en un determinado receptor (antena), basándose en términos de potencia enviada. (Stratton, 2007). Para un mejor entendimiento, se realizará un análisis de cada uno de los términos de la ecuación.

$$
\frac{P_r}{P_t} = G_t G_r \left(\frac{\lambda}{4\pi R}\right)^2 \tag{2.2}
$$

El primer término ofrece la relación entre la potencia recibida  $(P_r)$  y la potencia de transmisión  $(P_t)$ .

En el segundo término, se puede observar un producto entre las ganancias de las antenas, en este caso,  $G_t$  representa la ganancia de la antenas colocada en la aeronave, las cuales cumplen la función de irradiar distinto niveles de potencia para realizar el análisis. El término  $G_r$  representa la ganancia de la antena receptora, que en este caso se trata de los dispositivos electrónicos que se encuentran en el interior de la aeronave y son los que reciben y se afectarán por la potencia irradiada por las antenas. Las ganancias a considerar en la ecuación de Friss deberán ser las que se logren observar en la dirección de emisión de las antenas colocadas en la aeronave.

El parámetro  $\left(\frac{\lambda}{4\pi R}\right)^2$  nos hace referencia al área efectiva en una antena, con parámetros como distancia entre las antenas  $(R)$  y la longitud de onda de la señal  $(\lambda)$ .

En el caso de existir pérdidas en el medio de transmisión se le agrega contribuciones de reflexión y pérdidas de polarización. Dando como resultado la ecuación llamada "Ecuación de Friis" (Stratton, 2007):

$$
P_R = \frac{(1 - |S_{11}|^2)(1 - |S_{22}|^2)\lambda^2_{med}G_T P_T G_R e^{(-\alpha r)}}{(4\pi d)^2}
$$
(2.3)

En donde  $(1-|S_{11}|^2)$  y  $(1-|S_{22}|^2)$  son las perdidas por reflexión de la señal transmitida, que se producen de los coeficientes de reflexión  $|S_{11}|$  y  $|S_{22}|$ . Las pérdidas de potencia en el medio está dada por  $e^{(-\alpha r)}$ , donde  $\alpha$  es la constante de atenuación del medio. (Stratton, 2007)

#### **2.3. Antena Monopolo**

<span id="page-22-0"></span>Es un tipo de antena construida por un solo brazo recto, utilizada en forma vertical y de tamaño de media longitud de onda  $\lambda/2$ . Una ventaja de este tipo de antenas recae en el aprovechamiento del plano de masa que hace que se comporte como una antena completa de longitud de onda mejorando su eficiencia considerablemente, para que esto sea posible el plano de masa debe ser conductor como en el recubrimiento de las alas de una aeronave, se utiliza una aleación de Aluminio y Cobre. (Alcubilla, 2017).

El monopolo vertical es muy usado en la banda VHF, principalmente en aplicaciones de radio móvil en vehículos y aeronaves. El cuerpo metálico de las aeronaves sirve como plano de masa aumentando la eficiencia de la antena y de esta manera permite que esta trabaje en un rango de frecuencias de 540-1650MHz. Por su facilidad de adaptación en superficies variantes, facilidad de construcción y tamaño, esta antena se colocó en la aeronave para la irradiación de potencia. (Rueda, 2006)

### <span id="page-22-1"></span>**2.3.1. Antena Monopolo de Marconi**

Antena monopolo formada por una varilla conductora de longitud  $\lambda/4$ . Aplicada para una gama alta de frecuencias comprendidas entre 10 MHz y 5GHz, requiere un plano de pantalla reflectora perpendicular al monopolo. Cualquier superficie conductora cercana a la antena mejora la eficiencia de la misma. (Rueda, 2006)

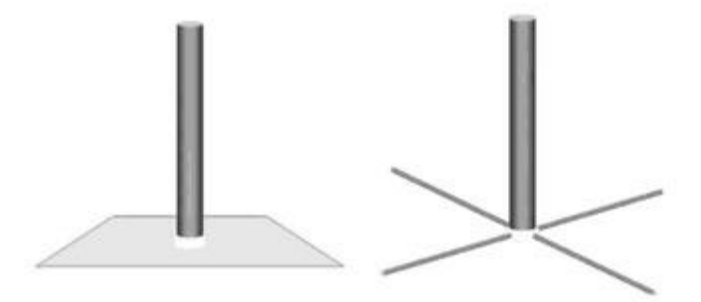

*Figura 1* Antena monopolo de Marconi

<span id="page-23-1"></span>Sus aplicaciones son extendidas, funcionando en telefonía, radiodifusión y comunicaciones HF, VHF y UHF.

Los principales parámetros y propiedades de esta antena son:

- Resistencia 37Ω
- Ganancia: 4,76 dB
- Ancho de banda: 5 a 40%
- Polarizazción: Vertical. (Rueda, 2006)

## **2.4. Embraer EMB 314 Super Tucano**

<span id="page-23-0"></span>También llamado ALX o A-29, es un avión turbohélice usado principalmente por las Fuerzas Armada Terrestres para el ataque ligero, contrainsurgencia y entrenamiento avanzado de pilotos. De alta maniobrabilidad, buen rendimiento de vuelo y fácil manejo, posee autonomía de vuelo y puede operar en todo tipo de clima y es capaz de aterrizar en pistas cortas que carecen de mayor infraestructura, pistas de aterrizaje de segundo nivel, caminos de tierra y carreteras. Posee una cabina moderna con una computadora de batalla e instrumentos de navegación avanzada que hacen de esta aeronave un elemento esencial para misiones de vigilancia, entrenamiento de nuevo pilotos, interdicción aérea contra aviones utilizados por narcotraficantes, apoyo para tropas de combate terrestre, transporte de pelotones y rescate en campo de combate.

# <span id="page-24-0"></span>**2.4.1. Especificaciones**

### **2.4.1.1. Características generales**

### <span id="page-24-1"></span>**Tabla 1** *Características Generales Embraer EMB 314 Super Tucano*

| <b>Tripulación</b> | $1(A-29A), 2(A-29B).$                                |
|--------------------|------------------------------------------------------|
| Longitud           | 11,33 m 37,17 pies                                   |
| Envergadura        | 11,14 m $36,55$ pies                                 |
| Altura             | 3,97 m 13,02 pies                                    |
| Peso vacío         | 3.020 kg 6.658 libras                                |
| Peso cargado       | 4.520 kg 9.965 libras                                |
| Planta motriz      | $1\times$ turboprop Pratt & Whitney Canada PT6A-68C. |
| Potencia           | 1.193 kW 1.600 SHP                                   |

*Características Generales Embraer EMB 314 Super Tucano*

## **2.4.1.2. Rendimiento**

# <span id="page-25-0"></span>**Tabla 2** *Rendimiento Embraer EMB 314 Super Tucano*

*Rendimiento Embraer EMB 314 Super Tucano*

| Velocidad máxima   | $654 \text{ km/h}$ (320 nudos, 406 mph) |  |
|--------------------|-----------------------------------------|--|
| operativa          |                                         |  |
| <b>Alcance</b>     | $4,820 \text{ km} (2,995 \text{ mi})$   |  |
| Techo de vuelo     | $10,670$ m $35,008$ ft                  |  |
| Régimen de ascenso | 24 m/s 79 ft/s                          |  |

# **2.4.1.3. Aviónica**

- NVG ANVIS-9 (Night Vision)
- CCIP / CCRP / CCIL / DTOS / LCOS / SSLC (Modos de ataque computarizado)
- R&S{RT} M3AR VHF/UHF transceptor aerotransportado (cifrado de dos vías)
- HUD / HOTAS
- HMD con UFCP (Panel de control frontal)
- Laser INS Con sistema de navegación GPS
- CMFD(Pantalla multifunción) matriz activa de cristal líquido
- Radio comunicación integrada y navegación.
- Cámara de vídeo
- Piloto automático con capacidad de planificación de misión.
- Stormscope WX-1000E (Sistema Aerotransportado de mapeo meteorológico)
- MIL-STD-1553 (Anzola, 2013)

### <span id="page-26-0"></span>**2.4.2. Propiedades de los materiales**

## **2.4.2.1. Materiales metálicos**

A continuación, se realiza una breve descripción de las propiedades químicas, mecánicas y características físicas de los principales materiales utilizados en el sector aeronáutico.

### **2.4.2.1.1 Aluminio 7075-T6**

Aluminio utilizado en las estructuras de la aeronave como en la fabricación de fuselajes de ala delta o del área militar, es un material esencial en zonas donde es necesaria una alta resistencia, ductilidad y tolerancia a choques. (Srinivasan, 2010)

## **Composición Química:**

- 5.1%-6.1% de Zn
- $\bullet$  0.2% de Ti
- $\bullet$  0.4% de Si
- $\bullet$  0.3% de Mn
- 2.1%-2.9% de Mg
- 1.2%-2% de Cu
- 0.5% de Fe

# **Propiedades Físicas:**

# <span id="page-27-0"></span>**Tabla 3** *Propiedades Físicas del aluminio 7075-T6*

*Propiedades Físicas del aluminio 7075-T6*

| Propiedad                              | Sistema Métrico        |
|----------------------------------------|------------------------|
| Densidad                               | 2.8 $g/cm^3$           |
| Coeficiente de Poisson                 | 0.33                   |
| Módulo de elasticidad                  | 72 GPa                 |
| Punto de Fusión                        | $475 - 630 °C$         |
| Conductividad Térmica (0 a             | 130 W/ $m^{\circ}C$    |
| $100^{\circ}$ C)                       |                        |
| Calor Específico (0 a $100^{\circ}$ C) | 915                    |
| Coeficiente de Dilatación (0 a         | $23.5 °C^{-1} x10^6$   |
| $100^{\circ}$ C)                       |                        |
| Resistividad a $20^{\circ}$ C          | 5.2 $\Omega$ <i>cm</i> |

# **Propiedades Mecánicas:**

- Alta resistencia mecánica
- Alta dureza
- Alto índice de endurecimiento
- Relación densidad-resistencia alta
- Resistencia a la corrosión
- Resistencia a la fatiga

### **2.4.2.1.2 Aluminio 6061T6**

Esta aleación es utilizada principales en aeronaves de uso militar en accesorios, pasadores de bisagras, pistones de freno y pistones hidráulicos. (Tecniaceros, 2013). Sus características lo hacen ideal para uniones, piezas mecánicas pudiendo así aceptar cualquier tipo de recubrimiento.

Entre sus ventajas principales están:

- Mejores características mecánicas
- Evitar deformaciones geométricas
- Mayor durabilidad y resistencia

## **Composición Química:**

- 0.4% 0.8% de Si
- 95.8% 98.6% de Al
- 0.15% 0.40% de Cu
- 0.25% máximo de Zn
- 0.015% máximo de Ti
- 0.7% máximo de Fe

# **Propiedades Físicas:**

# <span id="page-29-0"></span>**Tabla 4** *Propiedades Físicas del aluminio 6061-T6*

*Propiedades Físicas del aluminio 6061-T6*

| Propiedad                  | Sistema Métrico        |
|----------------------------|------------------------|
| Densidad                   | 2.7 $g/cm^3$           |
| Coeficiente de Poisson     | 0.33                   |
| Módulo de elasticidad      | $68.9$ GPa             |
| Punto de Fusión            | $582 - 652 °C$         |
| Conductividad Térmica (0 a | 167 W/m <sup>o</sup> C |
| $100^{\circ}$ C)           |                        |

Fuente: (ASM, 2013)

# **Propiedades Mecánicas:**

- · Dúctil
- Ligero
- Alta resistencia similar al acero
- Resistencia a las corrosión
- Conductor
- Óptima conformación con el frío

# **Propiedades Eléctricas:**

# <span id="page-29-1"></span>**Tabla 5** *Propiedades Eléctricas del aluminio 6061-T6.*

*Propiedades Eléctricas del aluminio 6061-T6.* **Propiedad Sistema Métrico**

Resistividad Eléctrica 3.99 $x10^{-6}$   $\Omega$ cm

Fuente: (Anzola, 2013)

16

### **2.4.2.1.3 SAE 1025**

El acero es una aleación de hierro y carbono, al cual se le adicionan varios elementos de aleación, lo que hace que tenga propiedades mecánicas específicas para su utilización en la industria. En el sector aeronáutico son usados en la bancada del motor, soportes y tren de aterrizaje. (ASM, 2013)

### **Propiedades Químicas:**

- $\bullet$  0.22% 0.28% de C
- $0.3\% 0.6\%$  de Mg
- $\bullet$  0.04% de P
- $\bullet$  0.05% de S
- $\bullet$  0.1% 0.3% de Si

### **Propiedades Físicas:**

## <span id="page-30-0"></span>**Tabla 6** *Propiedades Físicas del acero SAE 1025*

*Propiedades Físicas del acero SAE 1025* **Propiedad Sistema Métrico** Densidad 7.81 Kg/ $cm^3$ Coeficiente de Poisson 0.32 Módulo de elasticidad 68.9 GPa Punto de Fusión 500 − 683 °C Conductividad Térmica (0 a  $100^{\circ}$ C)  $0 - 100 W/m^{\circ}C$ 

#### **2.4.3. Energía eléctrica de la aeronave**

<span id="page-31-0"></span>El equipo eléctrico de una aeronave se encuentra dividido en:

- Sistema generador de corriente
	- o Continua: 28VDC
	- o Alterna: 115/200 VAC a 400Hz

El sistema de generación eléctrica de una aeronave debe ser capaz de generar hasta el doble de la potencia necesaria requerida por los distintos dispositivos que conforman la aeronave.

En los reactores, la energía es proporcionada por generadores de corriente alterna. Esta corriente se obtiene accionando motores de los alternadores. Para que la frecuencia de salida se mantenga constante, entre el motor y alternador, se acopla un sistema magnético llamado CSD (Constant Speed Driver), que estabiliza la frecuencia después de la generación de energía eléctrica. Dentro de las aeronaves, un sistema de regulación eléctrico de tensión es implementado de manera que mantiene los rangos de voltaje óptimos para evitar averías del mismo, el exponer este regulador a ataques externos puede causar averías en la mayoría de los dispositivos que conforman la aeronave, los ataques directos de factores externos pueden dañar esta protección si no se controlan nos rangos de frecuencia y potencia permitidos para el funcionamiento del mismo. Para la tensión proporcionada por un generador AC o DC se tiene en cuenta los siguientes factores:

- Demanda de intensidad que solicitan las cargas alimentadas
- Fuerza electromotriz inducida

Para que la regulación pueda ser efectuada, se debe actuar sobre los dos parámetros citados. (Rueda, 2006)

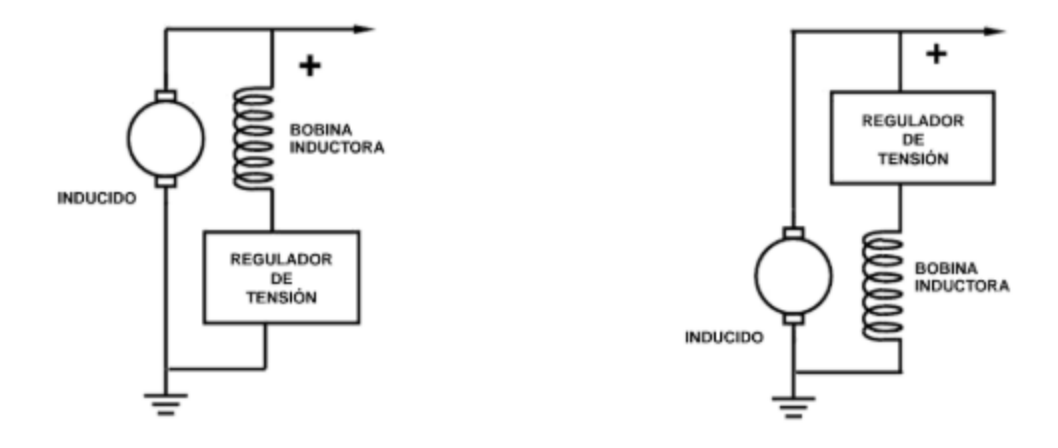

*Figura 2* Reguladores de tensión

<span id="page-32-0"></span>La tensión producida por un generador, ya sea en AC o DC, se controla en función de la tensión de salida con la corriente de campo. Si un extremo del shunt inductor se conecta a la escobilla positiva, el regulador actúa como una resistencia variable entre el shunt y tierra. Si el extremo del shunt se conecta a la escobilla de tierra, el regulador se coloca entre la escobilla positiva y el shunt (Figura 2). La inducción adecuada hará que no existan fallos en el regulador y por tanto que los dispositivos que conforman eléctricamente a la aeronave tengan un funcionamiento adecuado. Al ser expuestos electromagnéticamente por una antena la inducción varía por lo que los equipos quedan expuestos y sufren daños, en muchos casos graves por alteraciones de corrientes y voltajes. (Rueda, 2006)

### **2.4.3.1. Regulador de tensión por inducción**

Funciona de forma parecida a un transformador, con bobinados giratorios. El método que se usa para obtener una variación de tensión se realiza con la alteración del ángulo formado entre los ejes de las bobinas primarias y ejes secundarios, de esta manera se modifica el acoplamiento magnético. Existen tres posiciones obtenidas por este acoplamiento:

- Posición de aumento máximo
- Posición Neutra
- Posición de máxima reducción

En este caso la posición de máxima reducción es la que mayores daños puede sufrir, debido a que es aquí donde los niveles de tensiones pueden llegar a ser máximos, en esta posición la tensión de entrada es muy alta con respecto al valor de regulación, el rotor es girado por el motor hasta la posición observada en la Figura 3. El acoplamiento magnético es máximo por lo que la tensión en la bobina secundaria se reduce a su menor valor y de esta manera intenta disminuir a la salida el exceso de tensión existente en la entrada.

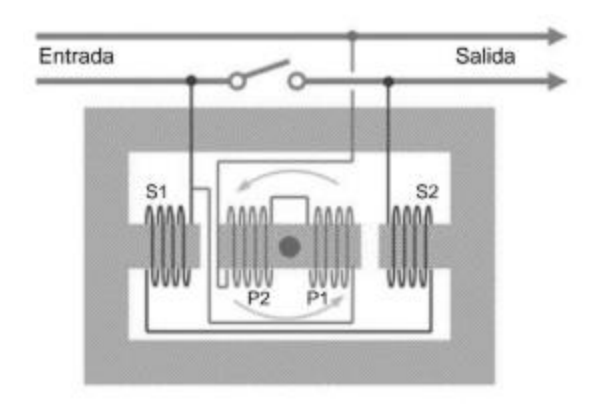

*Figura 3* Posición de máxima reducción

# <span id="page-34-1"></span>**2.4.4. Sistemas de comunicación y navegación aérea**

<span id="page-34-0"></span>Los equipos de comunicación por radio integran en un mismo módulo sistemas de transmisión y recepción, este conjunto se denomina transceptor.

Las aeronaves de corto alcance, incorporan radios VHF y UHF, este tipo de radios concurren con problemas de alcance por lo que receptan señales de longitudes hasta la línea de visión. La frecuencia de emisión está comprendida entre 118 y 137 MHz con potencias bajas de 1.193W. El avance en las comunicaciones ha forzado que los márgenes de comunicación se extiendan hasta los 118MHz, provocando interferencia en los sistemas existentes en la aeronave. (Alcubilla, 2017)

#### **2.4.4.1. Regulador eléctrico de frecuencia**

Es un equipo combinado con la función de emitir señales del exterior y recibirlas al estar integrado por un transmisor y receptor, forman parte de un sistema conformado por una caja de control de frecuencias en cabina, antena en la parte exterior del fuselaje y un sistema de audio que proporciona comunicación de voz en ambos sentidos. Este sistema se puede resumir en el siguiente diagrama de bloques:

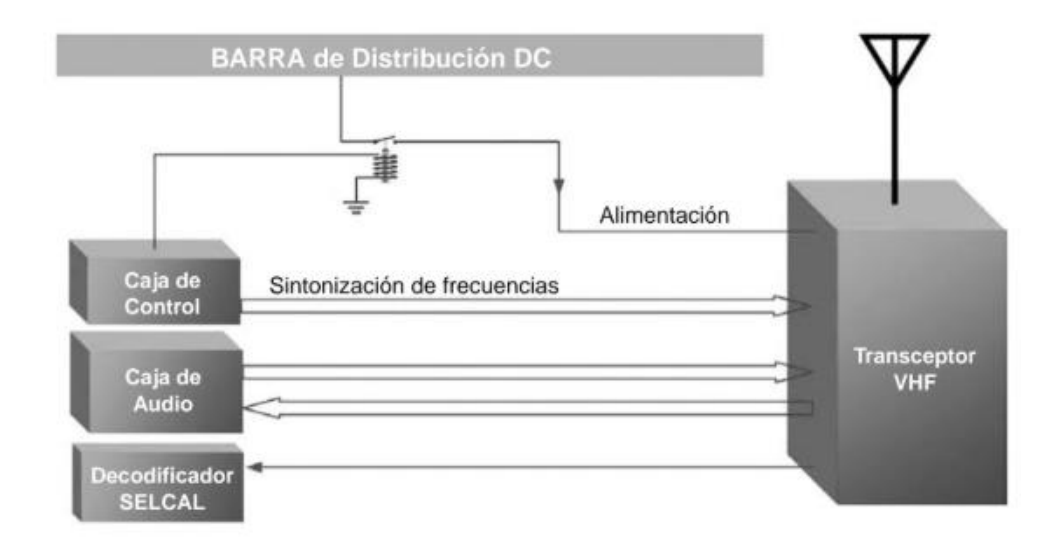

*Figura 4* Equipos componentes del sistema de radio

# <span id="page-35-0"></span>**Especificaciones:**

- Banda de frecuencias: 118 MHz a 136,975 MHz
- Alimentación: 27,5 Vdc/1A
La antena del transceptor VHF llamado ATU (Antenna Tuning Unit), funciona de manera que, cuando se selecciona un canal en el transceptor, conmuta internamente con el acoplador que conecta la alimentación de RF de la antena, con lo que se consigue que la longitud efectiva de la antena sea un cuarto de longitud de onda y de esta manera pueda ser visto por el transceptor con 50 Ω de impedancia.

#### **2.5. Software FEKO**

FEKO es un producto de software licenciado electromagnético computacional desarrollado por Altair Engineering. Es un simulador 3D electromagnético (EM) de propósito general.

El software se basa en la formulación integral del Método de Momentos (MoM) de las ecuaciones de Maxwell y fue pionero en la implementación comercial de varios métodos híbridos.

FEKO es una herramienta para el cálculo campos electromagnéticos de alta frecuencia, utilizado en sectores como telecomunicaciones, automoción y aeroespacial. Este software fue diseñado para la resolución de problemas complejos de ingeniería electromagnética basándose en algoritmos y métodos numéricos sofisticados, útiles para el análisis de campos electromagnéticos en estructuras tridimensionales. Permite llevar a cabo un análisis efectivo de problemas electromagnéticos, incluyendo antenas, componentes de radio frecuencia, sistemas biomédicos y circuitos microstrip. Entre sus métodos numéricos y los utilizados en este análisis está el método del gradiente biconjugado estabilizado, (BiCGSTAB), que es un método iterativo para la resolución numérica de los sistemas de ecuaciones lineales no simétricos, ofreciendo una convergencia más rápida. Las aplicaciones típicas de este software son:

- Diseño de antenas
- Colocación de antenas
- Acoplamiento electromagnético y la interferencia
- Problemas de dispersión
- Estudios de seguridad de exposición a la radiación
- Componentes de RF y circuitos microondas
- Análisis de dominio en el tiempo. (Altair, 2015)

## **CAPÍTULO III**

## **3. MATERIALES Y MÉTODOS**

## **3.1. Software FEKO**

El presente proyecto de investigación se realizó mediante la utilización del software "FEKO", el mismo que permitió realizar la simulación de una aeronave de las Fuerzas Armadas "Embraer EMB 314 Super Tucano", así como sus características reales, cuando es expuesto a distintos pulsos electromagnéticos para realizar posteriormente el análisis de potencia y frecuencias que afectan la aeronave. El software permite simular las características en cada capa del objeto, así como el diseño en antenas y el desempeño en distintas condiciones según se requiera. Gracias a su gran capacidad de análisis en un amplio espectro de problemas que incluyen antenas, componentes RF, colocación de antenas en estructuras eléctricamente grandes, lo hace adecuado para el estudio de irradiación de grandes frecuencias.

FEKO está compuesto por dos programas esenciales, CADFEKO y POSTFEKO, el primero permite la realización de la estructura del objeto de estudio y el segundo realiza el análisis del mismo según las características y método seleccionado.

CADFEKO permite la implementación del modelo de propagación para el caso de estudio, en este proyecto la ecuación de Friis será utilizada debido a que FEKO proporcionaba las ganancias y las componentes del campo eléctrico, theta y phi, más no la potencia recibida en las simulaciones. La fórmula de Friss define la potencia recibida por una antena, en vatios como:

$$
P_R = \frac{P_T \lambda^2}{(4\pi r)^2 L_{TT}} * G_T(\theta_T, \phi_T) * G_R(\theta_R, \phi_T)
$$

Mediante la ecuación e introduciendo todas las condiciones iniciales (potencia entregada  $P_T$ , distancia entre antenas r y pérdidas en los cables  $L_{TT}$ ), se consigue la potencia recibida por la antena receptora, en este caso por los equipos electrónicos que conforman la aeronave.

Mediante el estudio basado en la ecuación de Friis para multicapas, donde la relación de los valores de potencia recibida y transmitida, ayudarán en la verificación de averías de la aeronave.

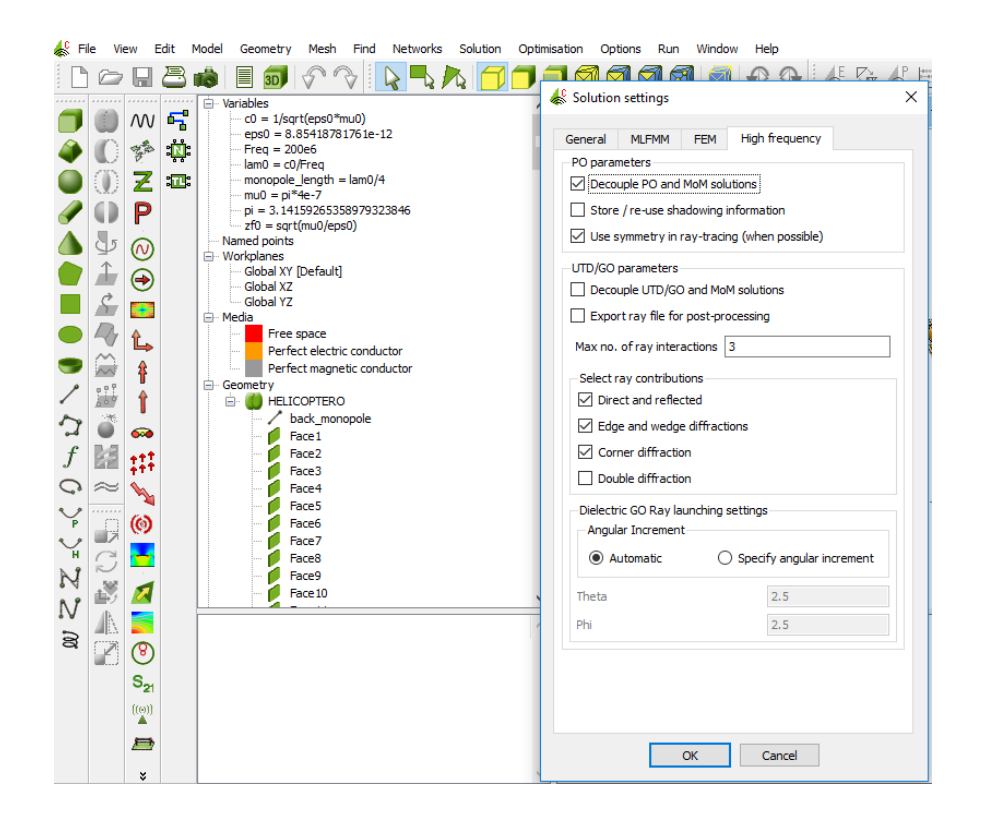

*Figura 5* Obtención de theta y phi en la ecuación de Friss

### **3.1.1. Diseño de la Aeronave**

Mediante CADFEKO se realizó la construcción del objeto de estudio, en nuestro caso, una aeronave SUPER TUCANO; con las herramientas geométricas del simulador, se ensambla cara por cara hasta tener una estructura completa. Se debe colocar las características según lo requerido en el estudio a realizarse, para este caso fue necesaria la implementación de 227 caras.

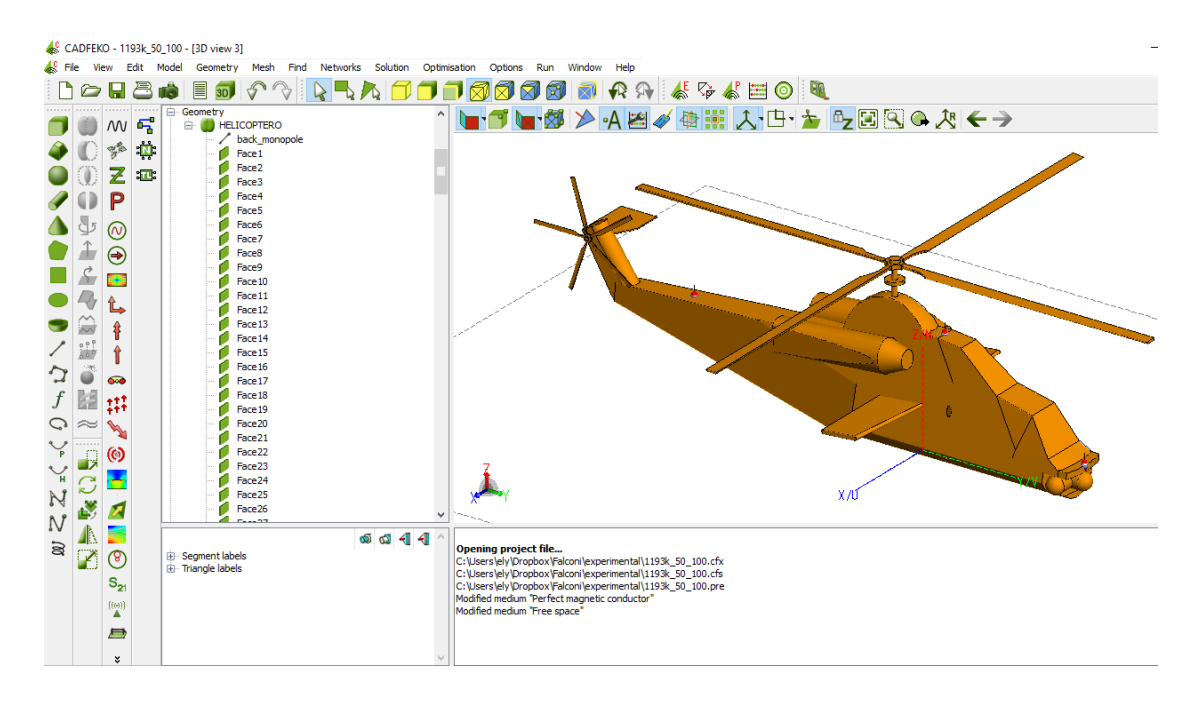

*Figura 6* Estructura Embraer EMB 314 Super Tucano en CADFEKO.

El diseño de la aeronave se realizó en tres capas, en cada una de ellas se colocó características relevantes de potencias, voltajes, corrientes y tipo de material según lo siguiente:

- Capa 1 (verde): Material de construcción de la aeronave
- Capa 2 (rosa): Equipos mecánicos de la aeronave
- Capa 3 (violeta): Equipos electrónicos internos de la aeronave

De esta manera el análisis se realiza en los elementos de alta relevancia de la aeronave, en los cuales, de existir alguna avería o daño, la misma no podría continuar con su funcionamiento.

### **3.1.1.1. Capa 1**

Es la capa externa enfocada en las características de los materiales de construcción de la aeronave, los datos para la realización de esta capa se detallaron en al capítulo dos, sección 2.4.1, donde se considera las características físicas, mecánicas y químicas de los materiales más relevantes que conforman la aeronave.

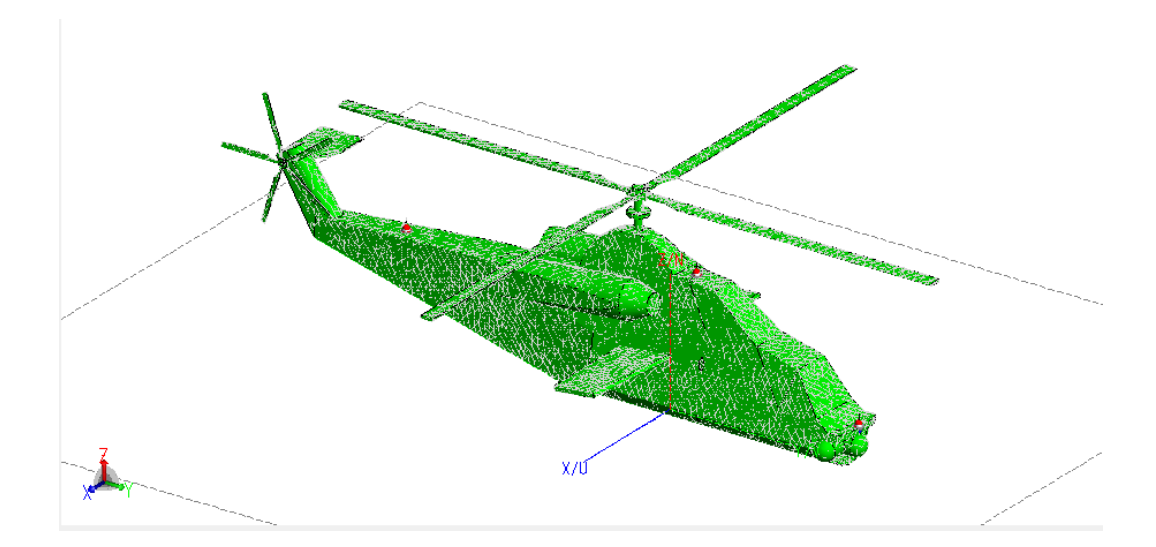

*Figura 7* Capa 1: Características del material de construcción de la aeronave

Como se puede observar en la Figura 7, el color verde se utilizó para diferenciar la capa del material de construcción de la aeronave, las características de estructuración de la capa fue tomada de los elementos más relevantes de la aeronave mencionados en el capítulo anterior, como:

- Aluminio 7075-T6
- Aluminio 6061T6
- Acero SAE 1025

Que son materiales que componen los elementos principales de la aeronave y con características eléctricas importantes que sufrirán de mayor afectación al ser expuestos a pulsos electromagnéticos.

## **3.1.1.2. Capa 2**

Es la capa intermedia enfocada en la mecánica de la aeronave, los datos para la realización de esta capa de detallaron en el capítulo dos, sección 2.4.1.1.3 y 2.4.2, donde se realiza énfasis en el material de construcción del motor de la aeronave, así como el funcionamiento y rango de calentamiento para prevenir averías; también se toma en cuenta las características del generador de energía de la aeronave y reguladores de tensión por inducción, que son los elementos mayormente afectados por los pulsos electromagnéticos.

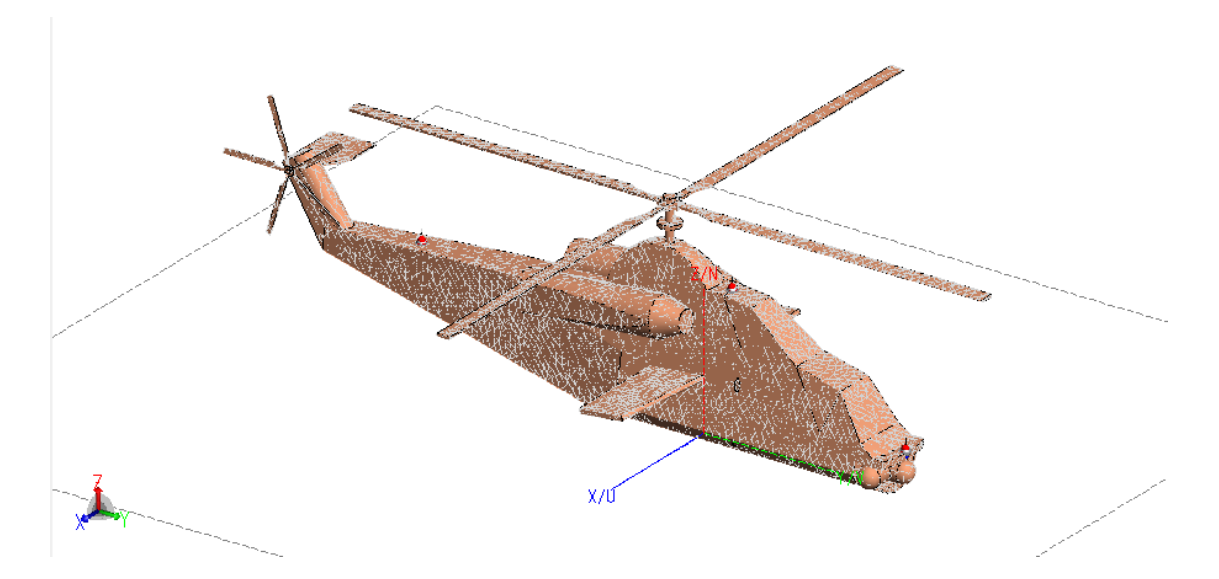

*Figura 8* Capa 2: Características de los equipos mecánicos de la aeronave

Para la construcción de esta capa, cabe mencionar los parámetros principales:

- Punto de Fusión:  $500 683^{\circ}C$
- Conductividad térmica:  $0 100 W/m^{\circ}C$
- Densidad: 7.81  $Kg/cm^3$
- Sistema generador de corriente:
	- o Continua: 28VDC
	- o Alterna: 115/200 VAC a 400Hz

### **3.1.1.3. Capa 3**

Es la capa interna de la aeronave en la que se caracterizan los materiales electrónicos, al existir gran cantidad de ellos, se tomó en cuenta los que manejan el funcionamiento de los dispositivos más importantes de la aeronave. Los elementos y su descripción se pueden observar a detalle en el capítulo dos, sección 2.4.3, donde se hace mención a los sistemas de comunicación y navegación aérea.

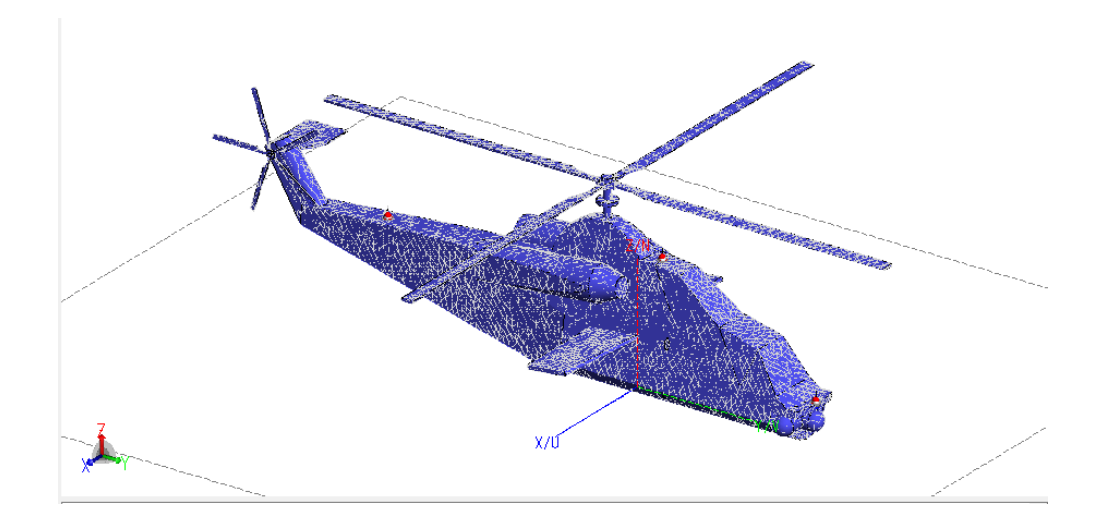

*Figura 9* Capa 3: Características de los equipos electrónicos de la aeronave

Los elementos tomados en cuenta para el análisis fueron: regulador eléctrico de frecuencia, radios de comunicación VHF y UHF y transceptores VHF. Estos elementos controlan la mayoría de dispositivos que forman la cabina de control eléctrico de la aeronave, el fallo de alguno de estos elementos causa un mal funcionamiento de la misma por lo que la capa 3 se

enfoca en las características de estos dispositivos. Se debe tomar en cuenta los datos relevantes de esta capa como:

- Banda de frecuencias: 118 MHz a 136,975 MHz
- Alimentación: 27,5 Vdc
- Impedancia:  $50\Omega$
- Potencia mínima: 1.193W
- Potencia máxima 1.193kW

## **3.1.2. Diseño de las antenas**

La antena implementada es una de tipo monopolo de Marconi, este tipo de antena es aplicada para un alta gama de frecuencias como es el caso de la aeronave, sus aplicaciones en VHF, UHF y radiodifusión son características que al irradiar los pulsos, causaran impacto en los elementos escogidos del aeronave para el análisis.

Las características de construcción de la antena son las siguientes:

- $\bullet$  Frecuencia 200MHz
- Longitud del monopolo :  $\lambda/4$
- Impedancia: 50Ω
- Ganancia:  $4,76$  dB
- $\bullet$  Potencia de irradiación: 1.193 $kW$
- Permeabilidad del vacío: 1.2566 \* 10<sup>-6</sup> N  $A^{-2}$
- Permitividad del vacío:  $8.8542 \times 10^{-12}$  F/m

FEKO permite la construcción directa de la antena por las variedades que presenta, únicamente se debe seleccionar las coordenadas de colocación de la antena e ingresar los parámetros mencionados como se observa en la siguiente figura:

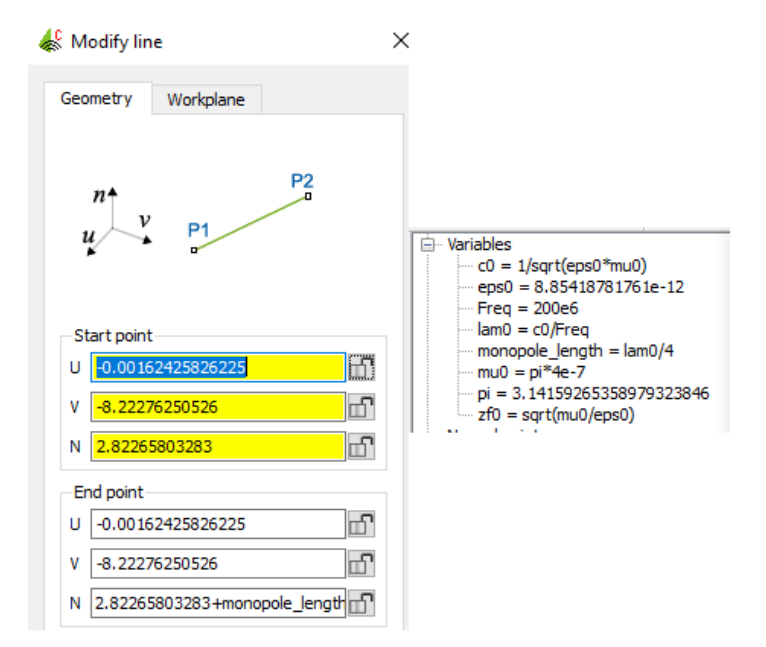

*Figura 10* Parámetros de posicionamiento y característica de la antena monopolo

Para la realización del análisis, se construyeron tres antenas en diferentes lugares de la aeronave, de manera que los pulsos electromagnéticos afecten en su totalidad a las misma y observar donde se concentra la mayor cantidad de radiación.

### **3.1.3. Implementación de las antenas en la aeronave**

Para la implementación final, se deben unir las capas de la aeronave con sus respectivas características y colocar las antenas conforme sea conveniente para los fines del análisis.

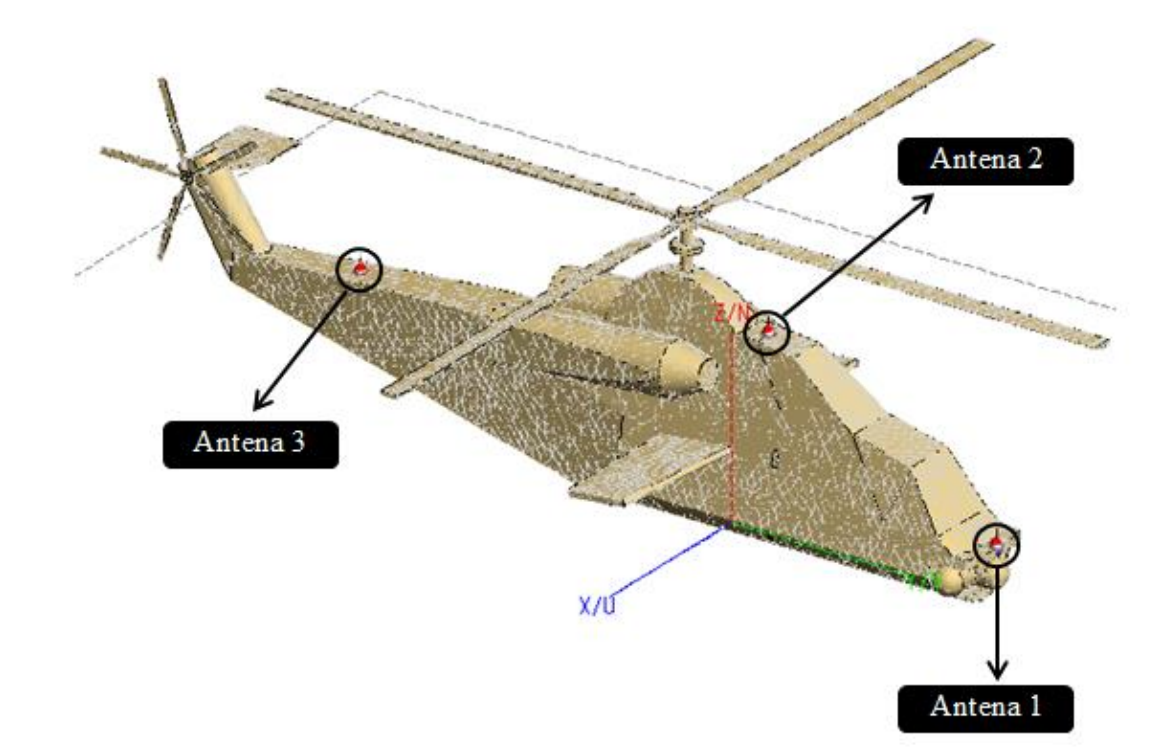

*Figura 11* Ubicación de las antenas

Para la implementación de las antenas en la aeronave se consideró una distribución uniforme, de manera que todo el objeto de estudio reciba la radiación de los pulsos electromagnéticos; de igual manera, las antenas fueron colocadas sobre la superficie de la aeronave para aprovechar su superficie conductora y de esta manera mejorar la eficiencia de la misma.

## **3.1.4. Método de Resolución**

Para el estudio de los fenómenos acontecidos en la simulación, el modelo se resolverá con el método MLFMM que FEKO permite seleccionar en la pestaña "Solution":

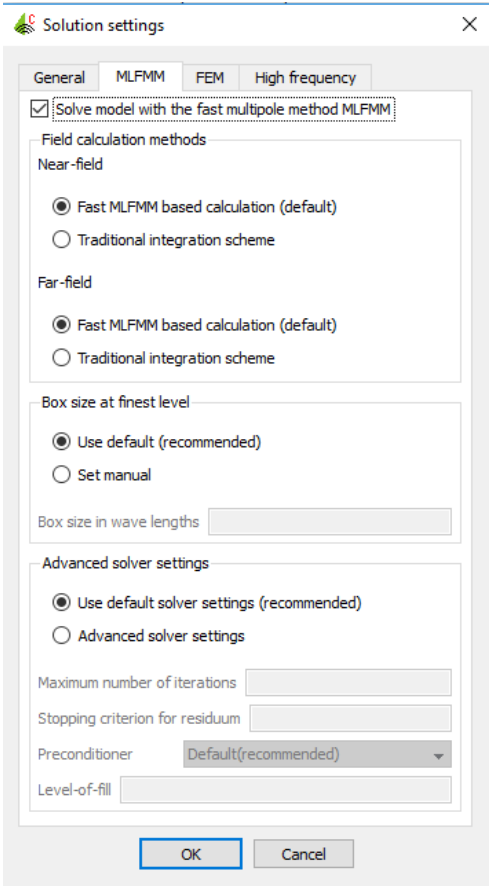

*Figura 12* Selección del método de resolución

En este caso de estudio, este método es escogido por reducir la complejidad numérica en el análisis de la radiación y exposición de pulsos electromagnéticos, es recomendado para el análisis de estructuras eléctricamente grandes, además de ser el método más preciso de análisis de comportamiento de antenas.

Este método basa su operación en la partición 3D del objeto en cuadros, y cada uno de estos cuadros se divide a su vez en cuadros más pequeños lo que facilita el cálculo en cada una de las capas construidas en la aeronave.

## **3.1.4.1. Variables de análisis**

Una vez ensamblado la estructura de análisis y teniendo en cuenta el método de resolución para el análisis del mismo, se procede a colocar las variables de estudio, en este caso se toma en cuenta la frecuencia y potencia.

Dos casos de análisis son necesarios para el estudio; mediante un rango de frecuencias establecido, según el simulador FEKO considere óptimo, se tiene:

> Potencia máxima soportada por la aeronave (1193kW) y rango de frecuencias 100- 120MHz

 Potencia mínima soportada por la aeronave (1193W) y rango de frecuencias 100- 150MHz

Se ingresan los valores según sea el caso en el simulador de la siguiente manera:

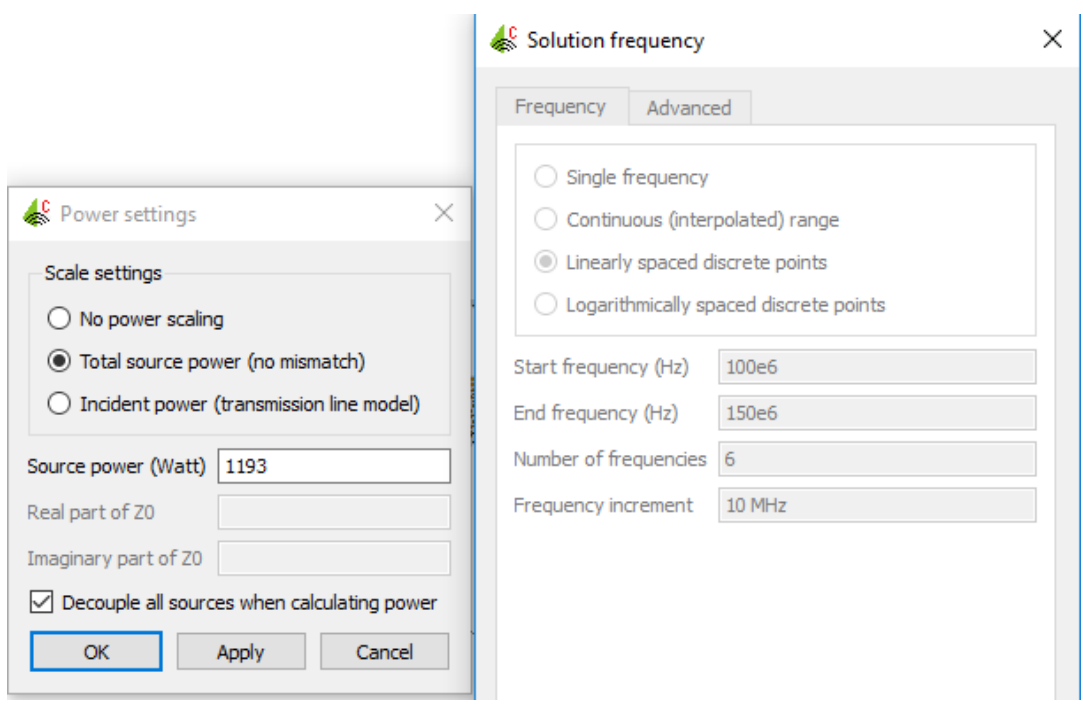

*Figura 13* Ingreso de valores para el estudio

Como se puede observar en la Figura 13, la ejemplificación se realiza con valores mínimos de potencia. Una vez establecido los requerimientos para que el simulador pueda ejecutarse, este lo realiza de la siguiente manera:

Al colocar el rango de frecuencias en el cual se quiere llevar a cabo el estudio, el número de pasos en los cuales la frecuencia realiza saltos es colocada de igual manera, en la Figura 13 se observan pasos de 10MHz, dando como resultado 6 frecuencias de análisis.

El simulador procede de la siguiente manera:

- 1. El primer análisis y obtención de datos y valores necesarios se realiza en CADFEKO.
- 2. Analiza cada una de las cara que conforman geométricamente el objeto de estudio e irradia los valores de frecuencia y potencia ingresados, en este caso al existir tres capas representando los distintos elementos de la aeronave, estos pulsos electromagnéticos deberán atravesar cada uno de ellas hasta llegar al objetivo, los equipos electrónicos de la aeronave.
- 3. Luego de producirse la irradiación por parte de las antenas, para obtener los datos de pérdidas de los parámetros de análisis, realiza iteraciones en cada frecuencia del rango seleccionado según sean los saltos, mediante el método de Bi- CGSTAB, que es un método iterativo para la resolución numérica de los sistemas de ecuaciones lineales no simétricos. Utiliza polinomios de residuo de mínimo grado y se caracteriza por una convergencia más rápida. En este caso el simulador realizará un máximo de 500 iteraciones y deja de realizar el análisis cuando existe

una convergencia con un residuo en los polinomios de 0.003 y continúa con la siguiente frecuencia. Este proceso se puede observar en la Figura 14.

Checking the geometrical input data for triangles --- Processing frequency 1 of 11 (1.80000E+08 Hz) Checking the geometrical input data (frequency dependent) Storing the matrix in main memory (case 1) --> Currently a memory of 5.927 MByte has been allocated (peak memory usage so far 7.051 MByte) Calculation of the elements of MoM submatrices Grouping and boxing for the MLFMM Computing number of near-field interactions Initialising sparse near-field matrix Calculation of near-field matrix elements Calculation of the elements of right-hand side vector Calculation of the preconditioner (type 128) Calculation of the transfer function Calculation of the far-field directions and the transfer function Calculation of the Legendre polynomials Fourier transform of the basis functions --> Currently a memory of 212.425 MByte has been allocated (peak memory usage so far 212.427 MByte) Solution of the linear set of equations with Bi-CGSTAB (stopping at residuum 0.003 or after maximum 500 iterations) 1 3.98301227E-02 2 2.75312652E-02 3 1.92711526E-02 4 1.04321805E-02 5 2.23479310E-03 Determination of the impedances and powers Calculation of the elements of right-hand side vector Solution of the linear set of equations with Bi-CGSTAB (stopping at residuum 0.003 or after maximum 500 iterations) 1 4.19273472E-02 2 2.65155097E-02 3 8.32554714E-03 4 5.07562126E-03 5 2.92661418E-03

*Figura 14* Iteraciones de cálculo en el simulador FEKO

4. Este procesamiento permite obtener matrices de valores de impedancias y potencias que posteriormente permiten al simulador generar las gráficas necesarias para el estudio correspondiente.

| ! S-parameter export from FEKO |                                    |           |                        |           |               |            |
|--------------------------------|------------------------------------|-----------|------------------------|-----------|---------------|------------|
| Filename:<br>I.                | 100 200.s3p                        |           |                        |           |               |            |
|                                | Creation date: 2019-05-17 04:11:25 |           |                        |           |               |            |
|                                |                                    |           |                        |           |               |            |
| # Hz S MA R 5.00000E+01        |                                    |           |                        |           |               |            |
|                                |                                    |           |                        |           |               |            |
| 1.0000000E+08                  | 9.8502420F-01                      | $-18.603$ | 1.8292365E-03 -167.108 |           | 4.1659309E-04 | 126.306    |
|                                | 1.9548842E-03 -166.845             |           | 9.9097135E-01          | $-18.418$ | 6.5358694E-04 | 128.288    |
|                                | 4.5411184E-04                      | 126,866   | 6.3931730F-04          | 124,830   | 9.9052095E-01 | $-18.312$  |
| 1.1000000E+08                  | 9.7529302F-01                      | $-21.954$ | 3.0138899E-03          | 115.547   | 5.1400214E-04 | $-55.365$  |
|                                | 3.2282274E-03                      | 114,907   | 9.8507125E-01          | $-21.702$ | 8.3448134E-04 | 7.196      |
|                                | 6.3157151E-04                      | $-50.106$ | 9.0371281E-04          | 6.321     | 9.8448679F-01 | $-21.368$  |
| 1.2000000E+08                  | 9.5837112E-01                      | $-26.057$ | 4.9168665F-03          | 28.751    | 7.4010173E-04 | 125.632    |
|                                | 5.1566934E-03                      | 27.797    | 9.7253088E-01          | $-25.724$ | 1.3268313E-03 | $-102.984$ |
|                                | 8.7032402E-04                      | 122.876   | 1.4971672E-03 -105.737 |           | 9.7890021E-01 | $-25.254$  |
| 1.3000000E+08                  | 9.3122409E-01                      | $-30.991$ | 6.5528120E-03          | $-59.401$ | 1.0346803E-03 | $-71.520$  |
|                                | 6.8730107E-03                      | $-62.470$ | 9.5598988E-01          | $-30.507$ | 2.0253715E-03 | 121.485    |
|                                | 1.1493274F-03                      | $-86.551$ | 2.0267133F-03          | 119.325   | 9.6391761F-01 | $-30.139$  |
| 1.4000000E+08                  | 8.8581882E-01                      | $-37.087$ | 8.5466863E-03 -142.178 |           | 1.2824536E-03 | 109.802    |
|                                | 9.1106150E-03 -144.221             |           | 9.2643384E-01          | $-36.937$ | 2.6286230E-03 | 7.866      |
|                                | 1.3057694E-03                      | 93.013    | 2.7343386E-03          | 7.772     | 9.4115809E-01 | $-36.361$  |
| 1.5000000E+08                  | 8.1542267E-01                      | $-44.985$ | 1.2302784F-02          | 136.228   | 1.4492488E-03 | $-85.316$  |
|                                | 1.2490652E-02                      | 135.142   | 8.7296523E-01          | $-45.018$ | 4.2646447E-03 | $-117.006$ |
|                                | 1.7540478E-03                      | $-75.844$ | 4.4919274E-03 -118.426 |           | 8.9895782E-01 | $-44.511$  |

*Figura 15* Ejemplo de la matriz de valores generada.

5. Una vez finalizado el cálculo en CADFEKO, los valores obtenidos son enviados a POSTFEKO; el simulador ejemplifica los datos mediante gráficas para un posterior análisis.

## **CAPÍTULO IV**

# **4. ANÁLISIS DE RESULTADOS**

Para el análisis de resultados se realizó dos tipos de pruebas con el simulador FEKO, tomando en cuenta las siguientes características:

- Potencia máxima soportada por la aeronave (1193kW) y rango de frecuencias 100- 120MHz
- Potencia mínima soportada por la aeronave (1193W) y rango de frecuencias 100- 150MHz

Variando los valores de potencia y frecuencia según los mínimos y máximos soportados por los elementos electrónicos de la aeronave para su funcionamiento, mencionados en el capítulo II.

Adicionalmente se debe considerar que el simulador FEKO analiza todos los rangos de frecuencia ingresados y despliega resultados únicamente de los rangos en los cuales existe relevancia desechando al resto.

### **4.1. Resultados de la implementación del modelo de Friis potencia máxima**

Para este estudio se tomó los siguientes datos en la antena transmisora:

- Frecuencia  $100 120$  MHz
- Longitud del monopolo :  $\lambda/4$
- Impedancia:  $50\Omega$
- Ganancia:  $4.76$  dB
- $\bullet$  Potencia de irradiación: 1.193 $kW$
- Permeabilidad del vacío: 1,2566 ∗ 10<sup>-6</sup> N A<sup>-2</sup>
- Permitividad del vacío:  $8,8542 * 10^{-12}$  F/m

Como se mencionó en el capítulo anterior, sección 3.1.4.1, el simulador FEKO realizará los cálculos con los rango de frecuencia establecidos, en este caso de 100MHz – 120MHz con saltos de 4MHz, esto para minimizar el costo computacional y tras realizar pruebas los resultados con saltos menores no existe un impacto que al realizarlos cada 4MHz, que son los valores donde se pueden apreciar resultados, fuera de esta rango FEKO desprecia los resultados por no ser relevantes.

Cabe recalcar que las tres antenas colocadas en los sitios establecidos de la aeronave, emiten su radiación con las mismas características y apuntando hacia la aeronave.

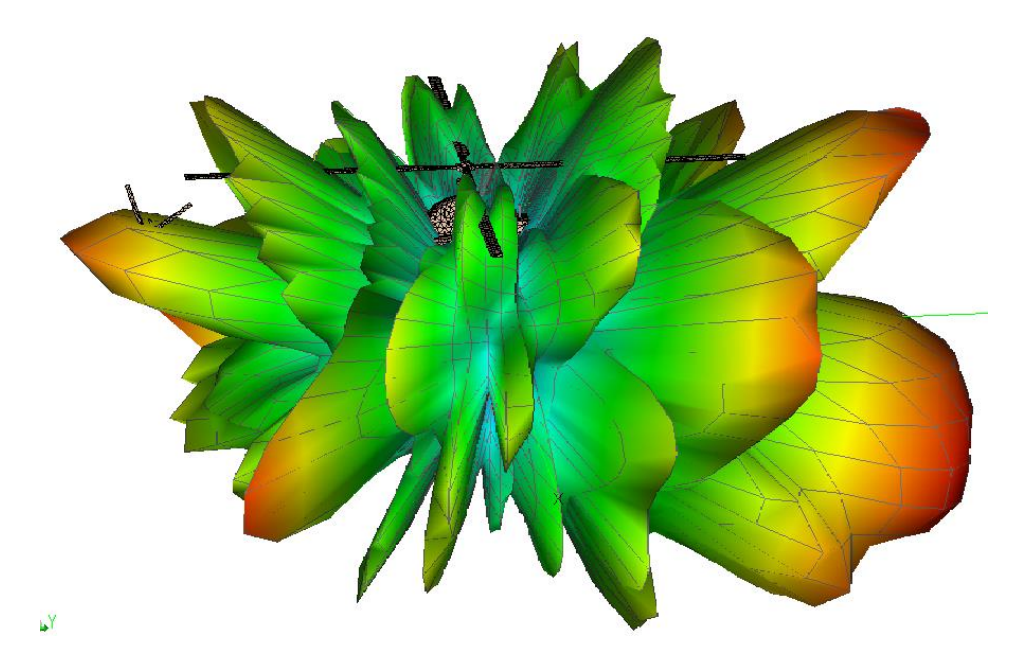

*Figura 16* Patrón de radiación de la antena hacia la aeronave

Como se puede observar en la Figura 16, el patrón de radiación emitido por las tres antenas tiene un mayor impacto en la parte donde se encuentran localizados los componentes electrónicos de la aeronave, esto se puede observar debido a que la mayor propagación se realiza en la parte delantera de la aeronave y el patrón de radiación observado en la Figura 16 divide por colores cada sección, siendo el color rojo donde mayor cantidad de voltaje existe, el verde como valor medio y el azul como valores bajos de voltajes debido a la irradiación de potencia en el objeto de estudio.

A continuación se puede observar los patrones de radiación de cada uno de los saltos de frecuencia:

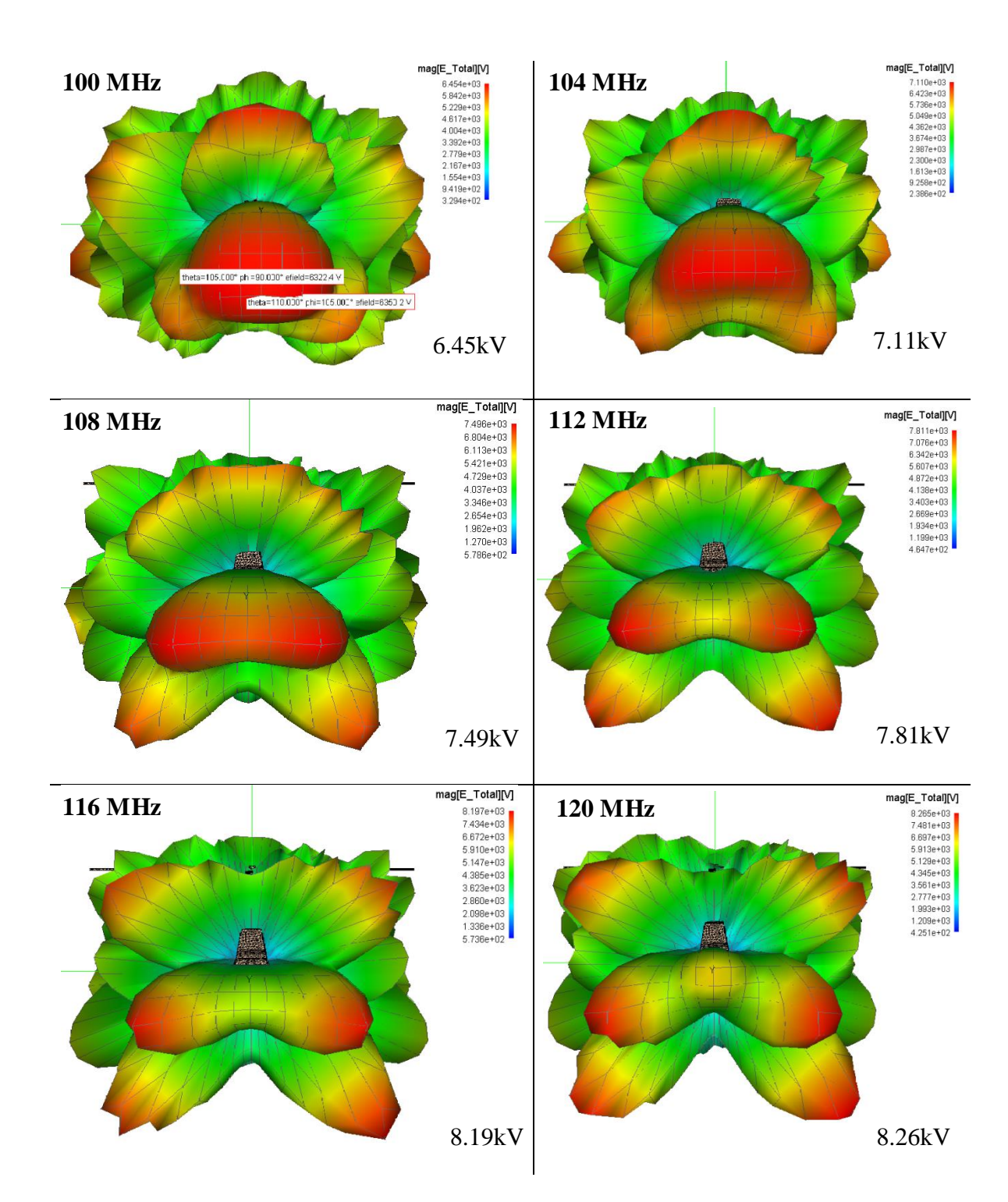

*Figura 17* Patrón de radiación de la aeronave y sus valores máximos irradiados.

Como se puede observar en la Figura 17, los patrones de radiación crecen conforme aumenta la frecuencia de la misma, esto debido a que el ancho de banda está determinado por las frecuencias superior e inferior fuera de las cuales el nivel de energía en la antena decrece a más de 3dB.. Una tabla resumen es presentada a continuación para una mejor visibilidad de los resultados.

| Frecuencia | Relación Frecuencia – Voltaje con máxima potencia 1193kW<br><b>Voltaje</b> |  |  |
|------------|----------------------------------------------------------------------------|--|--|
| (MHz)      | (kV)                                                                       |  |  |
| 100        | 6,45                                                                       |  |  |
| 104        | 7,11                                                                       |  |  |
| 108        | 7,49                                                                       |  |  |
| 112        | 7,81                                                                       |  |  |
| 116        | 8,19                                                                       |  |  |
| 120        | 8,26                                                                       |  |  |

El software toma este rango de frecuencia con datos relevantes por lo que en un estudio

general se observan los siguientes resultados:

#### **4.1.1. VOLTAJE**

El voltaje es uno de los componentes tomados en cuentas para el análisis de la investigación en los distintos equipos electrónicos que conforman la aeronave; la antena colocada en la misma irradia distinto valores de voltajes conforme varía la frecuencia.

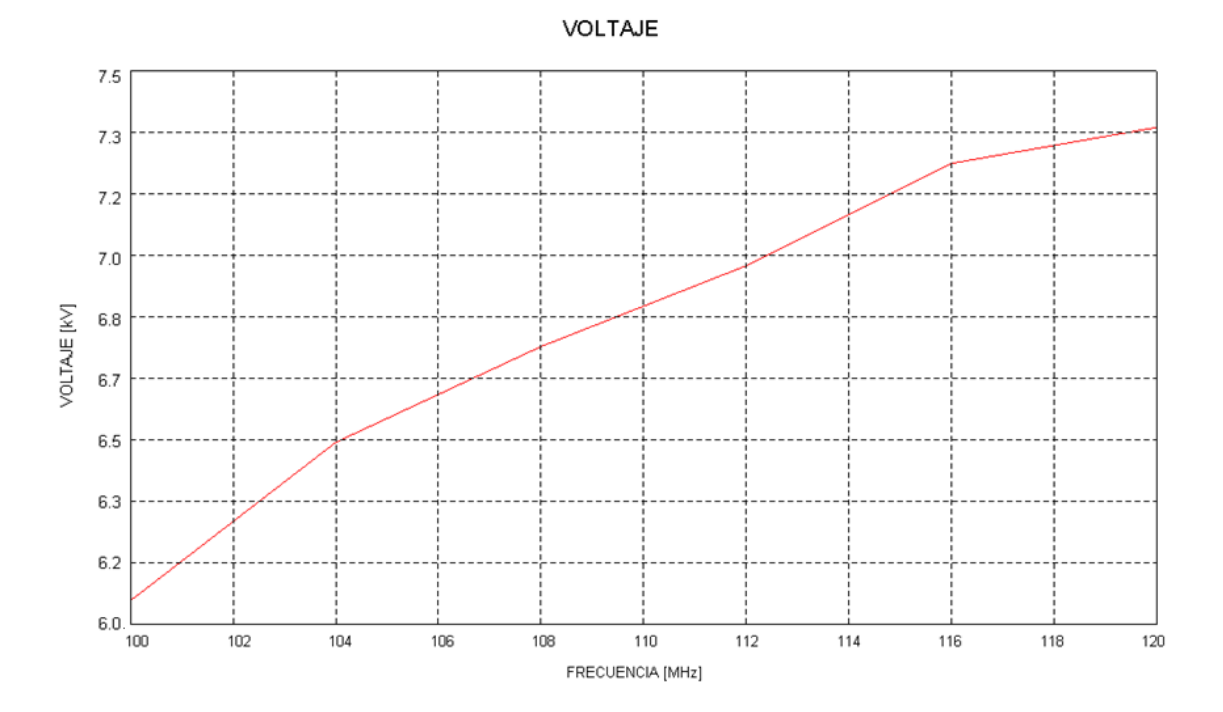

*Figura 18* Valores de voltajes inducidos en base a variaciones de frecuencia

En la Figura 18 se puede observar los valores de voltajes inducidos en los elementos electrónicos de la aeronave conforme se realizan variaciones de frecuencia electromagnética. La aeronave mantiene su funcionamiento con un valor de potencia máximo hasta el momento en el que la frecuencia es aproximadamente 119,9498 MHz y se genera con un voltaje inducido de

7,3kV sobre los equipos electrónicos de la misma. Como se mencionó en el capítulo 2.4.3.1. El rango de valores para el buen funcionamiento del transceptor de radio de la aeronave varía entre 118 MHz – 136, 975 MHz con voltajes máximos de 27,5 V. Otro de los elementos tomados en cuenta para el análisis y estudio es el regulador de tensión descrito en el capítulo dos, sección 2.4.3, este dispositivo funciona con un máximo de 115/200V y 117 MHz – 130 MHz por lo que al verse expuesto a mayores frecuencias y como se observa en la Figura 17, los niveles de voltaje permitidos para que este dispositivo sufra averías son excedidos. Al realizarse la propagación de las antenas implantadas, para valores altos de voltaje, el simulador permite el funcionamiento de aeronave hasta su máximo de 120MHz, a partir de este punto se desprecia los valores de voltajes.

#### **4.1.2. CORRIENTE**

La corriente generada por la inducción de ondas electromagnéticas es otro de los parámetros a considerar para cumplir con el objetivo del presente trabajo, teniendo en cuenta los valores de funcionamiento por parte de los dispositivos electrónicos y ver el comportamiento de los mismo cuando estos son afectados por una inducción interna, como se ha mencionado el simulador da un rango de frecuencias de trabajo donde esta variación se puede observar.

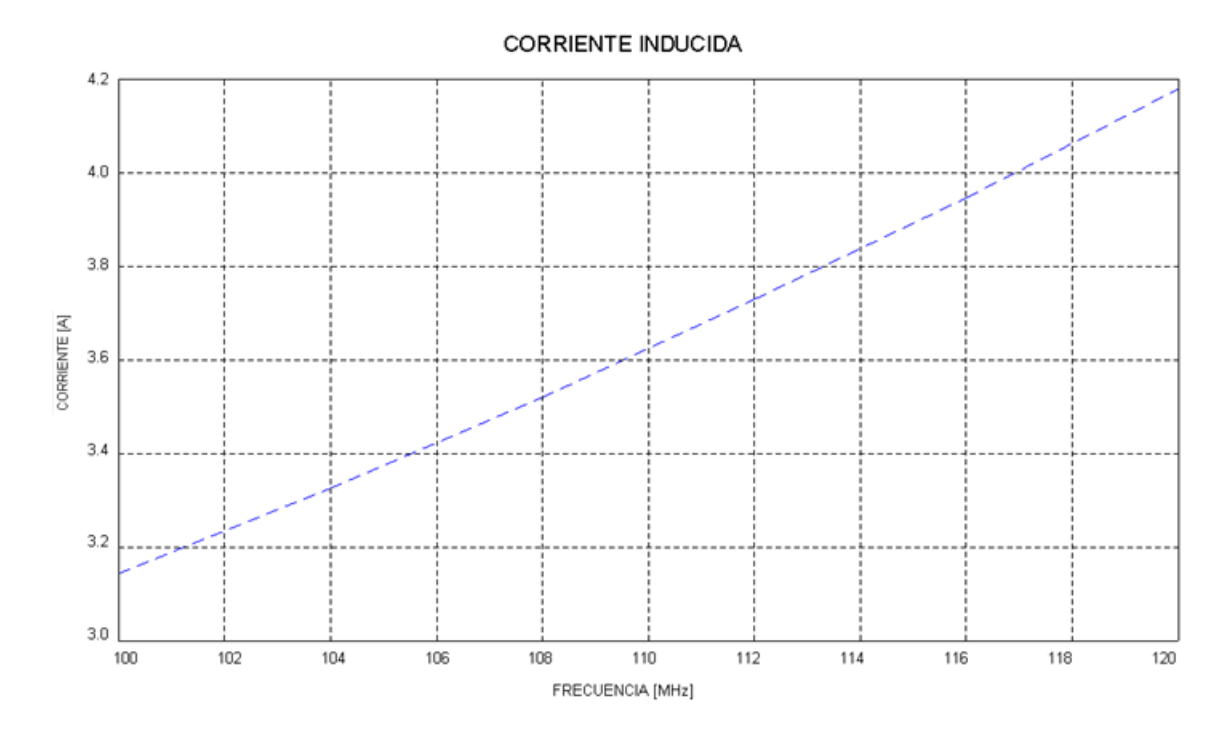

*Figura 19* Valores de corriente inducidos en base a variaciones de frecuencia

En la Figura 19, se puede observar que la corriente llega hasta el punto cuando la frecuencia es de 120MHz y genera una corriente de 4,2 A, como máximo soportado por los dispositivos electrónicos que conforman la aeronave, cabe recalcar que como se menciona en el capítulo dos, sección 2.4 y según la investigación realizada, dos elementos son los más vulnerables y esenciales en el funcionamiento de la aeronave, por lo cual la radiación se realizó con mayor énfasis en estos elementos, el regulador por inducción de frecuencia y los elementos de radiocomunicación VHF y UHF, que aceptan valores máximos de corrientes de 1A. De esta gráfica se puede analizar que la frecuencia sigue manteniéndose en el rango de frecuencia aceptado por los equipos electrónicos de la aeronave, pero al verse expuesto a su máximo valor

de potencia la corriente aumenta considerablemente sobrepasando el límite para que los equipos sufran daños.

## **4.1.3. EFICIENCIA DE FUNCIONAMIENTO**

Mediante la irradiación de ondas electromagnéticas por parte de las antenas en el objeto de estudio, se puede realizar un análisis general sobre el funcionamiento de los equipos que lo conforman.

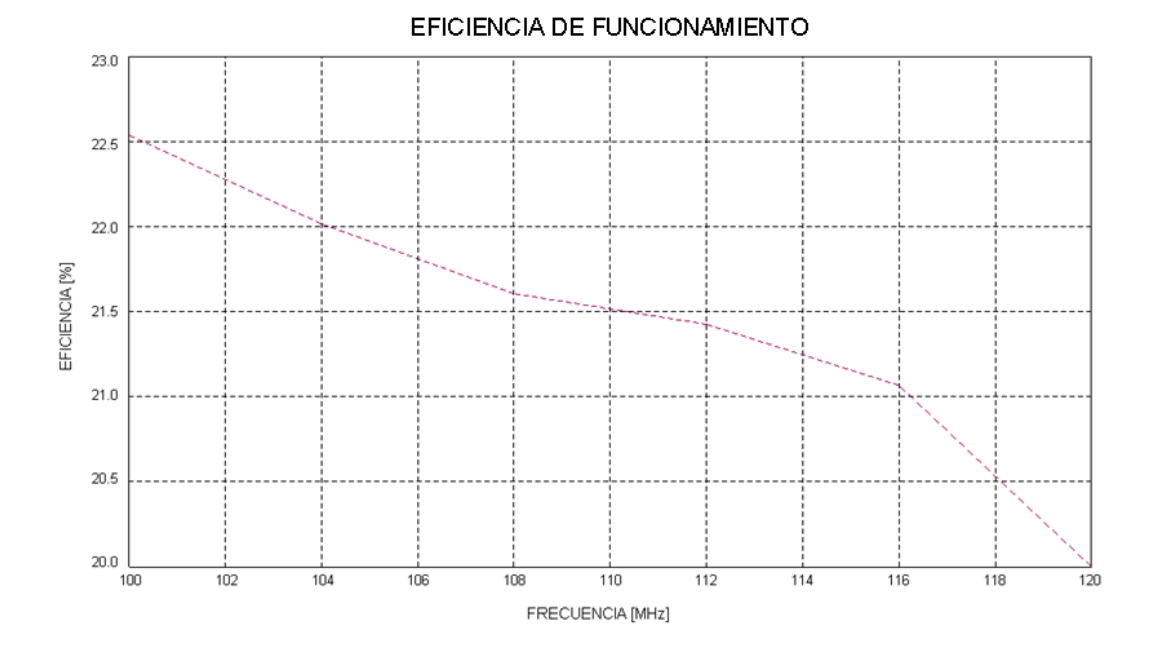

*Figura 20* Eficiencia de funcionamiento.

Como se puede observar en la Figura 20, tomando en cuenta el rango de valores soportados por los equipos electrónicos de la aeronave y en los cuales debería tener un

funcionamiento óptimo, cuando esto equipos están sometidos a una irradiación de ondas electromagnéticas con frecuencia máxima, esta baja considerablemente su porcentaje de eficiencia de funcionamiento, para los rangos de frecuencias de 100MHz – 120MHz, valores en los cuales se realizó el estudio, el valor de eficiencia de funcionamiento decrece rápidamente entre el 22,5 % y 20%, valores en los cuales la aeronave no se encuentra en condiciones para realizar vuelos ni ningún tipo de actividades sin poner en peligro la tripulación dentro de ella.

## **4.2. Estudio del modelo de propagación con potencia mínima**

Para este estudio se tomó los siguientes datos en la antena transmisora:

- Frecuencia  $100 120$  MHz
- Longitud del monopolo :  $\lambda/4$
- Impedancia:  $50\Omega$
- Ganancia:  $4,76$  dB
- $\bullet$  Potencia de irradiación: 1.193W
- Permeabilidad del vacío: 1,2566 ∗ 10<sup>-6</sup> N A<sup>-2</sup>
- Permitividad del vacío: 8,8542 ∗ 10−12 F/m

En este caso de estudio, el simulador toma los rangos de frecuencia óptimos para el análisis entre los 100MHz – 150MHz, valores donde se observan los cambios por la influencia de la irradiación.

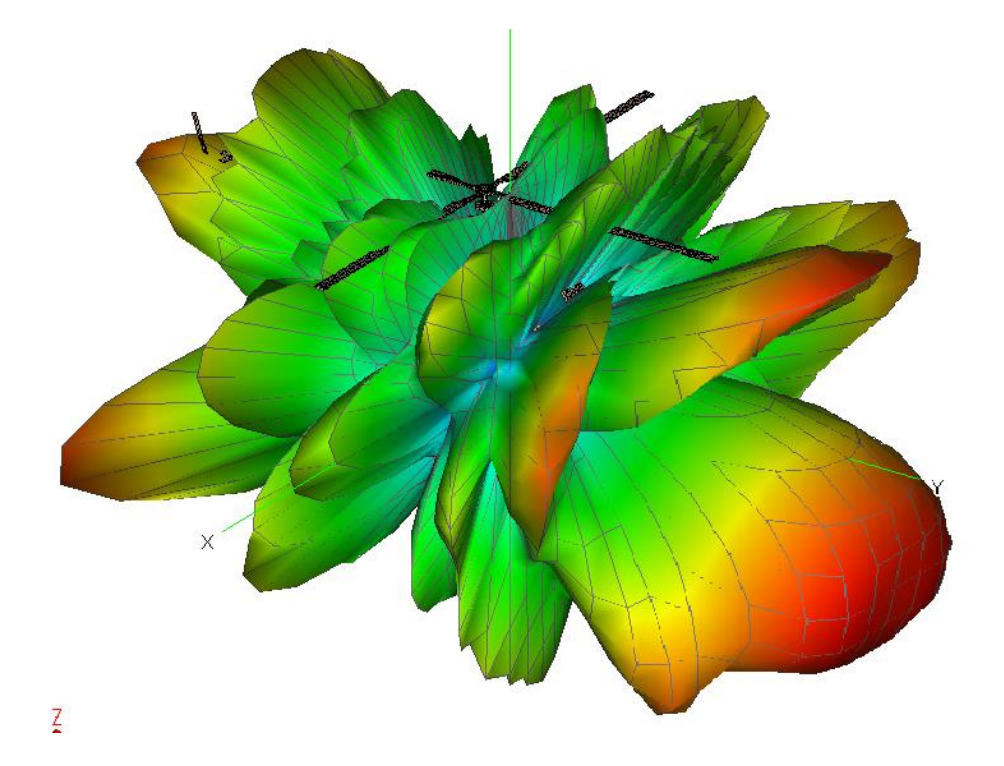

*Figura 21* Patrón de radiación de la antena hacia la aeronave

Como se puede observar en la Figura 21, el patrón de radiación emitido por las tres antenas tiene un mayor impacto en la parte delantera donde se encuentran localizados los componentes electrónicos de la aeronave.

A continuación se puede observar los patrones de radiación de cada uno de los saltos de frecuencia:

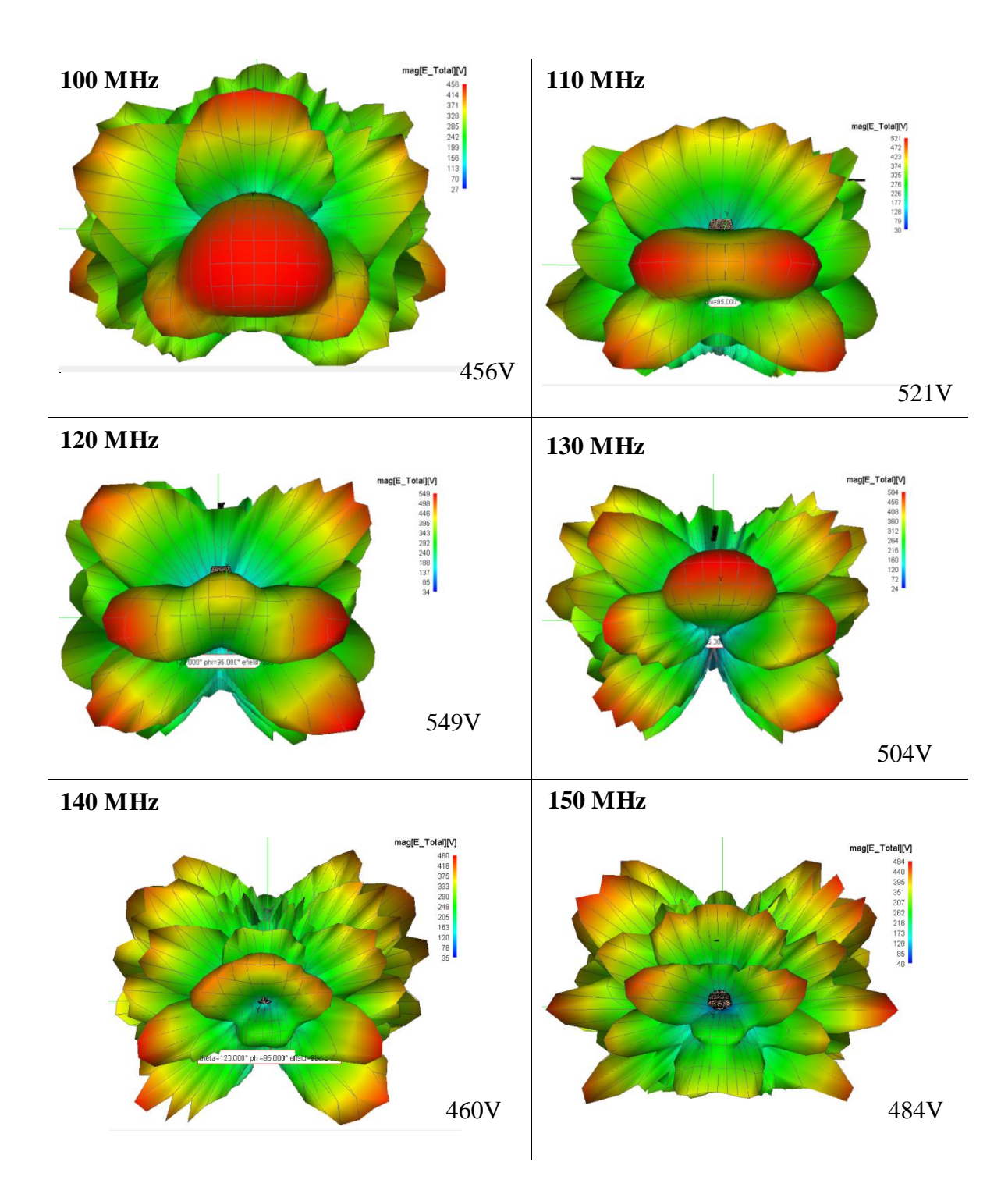

*Figura 22* Patrón de radiación de la aeronave y sus valores máximos irradiados.

Como se puede observar en la Figura 22, los patrones de radiación crecen conforme aumenta la frecuencia de la misma por la misma razón que se presenta en el estudio con potencia máxima. Una tabla resumen es presentada a continuación para una mejor visibilidad de los resultados.

### **Tabla 8** *Relación Frecuencia – Voltaje con mínima potencia 1193W*

| Frecuencia | <b>Voltaje</b> |  |  |
|------------|----------------|--|--|
| (MHz)      | (V)            |  |  |
| 100        | 456            |  |  |
| 110        | 521            |  |  |
| 120        | 549            |  |  |
| 130        | 504            |  |  |
| 140        | 460            |  |  |
| 150        | 484            |  |  |

*Relación Frecuencia – Voltaje con mínima potencia 1193W*

El software toma este rango de frecuencia con datos relevantes por lo que en un estudio general se observan los siguientes resultados:

## **4.2.1. VOLTAJE**

Considerando los mismos componentes de estudio como en el caso anterior, uno de los componentes que se tomaron en cuenta para el análisis es el voltaje en los distintos equipos electrónicos que conforman la aeronave, la antena colocada en la aeronave, por la propagación de ondas electromagnéticas y la irradiación de potencia, induce distintos valores de voltajes conforme varía la frecuencia.

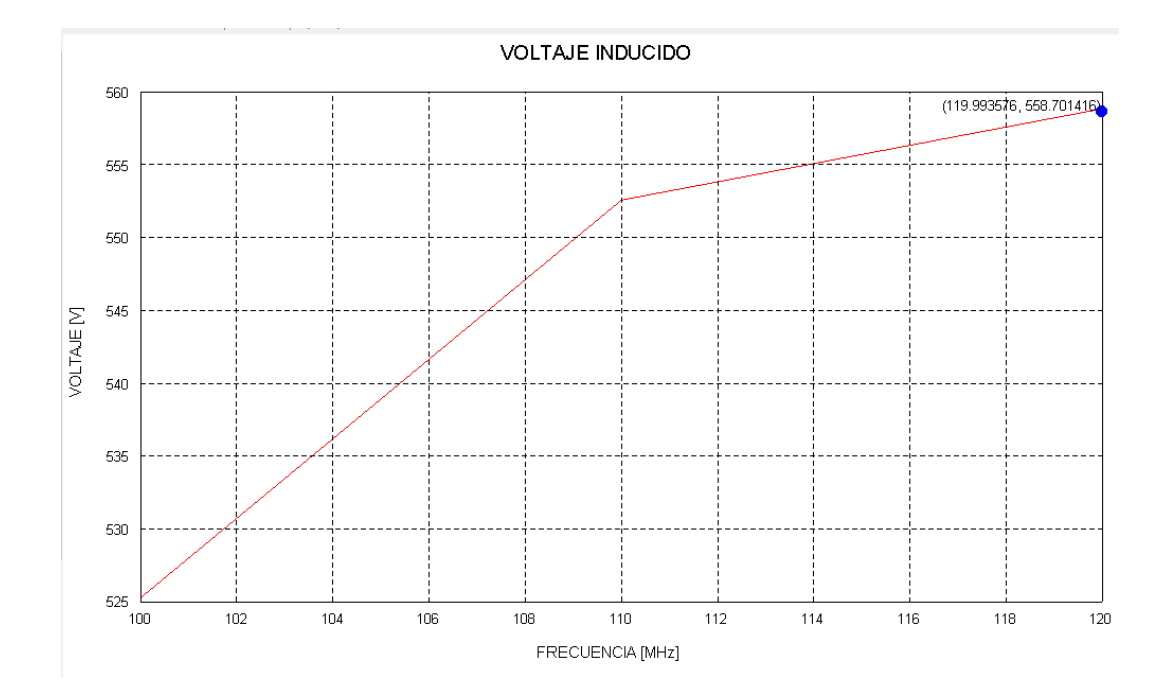

*Figura 23* Valores de voltajes inducidos en base a variaciones de frecuencia

En la Figura 23 se puede observar los valores de voltajes inducidos a la aeronave conforme se realizan variaciones de frecuencia en la propagación de ondas electromagnéticas de las antenas. La aeronave mantiene su funcionamiento con un valor de potencia mínimo hasta el momento en el que una frecuencia de aproximadamente 119,995 MHz y con un voltaje inducido de 558,701 V actúan sobre los equipos electrónicos de la misma. Como se mencionó en el capítulo 2.4.3.1. El rango de valores para el buen funcionamiento del transceptor de radio de la aeronave, uno de los elementos más importantes de la misma, varía entre 118 MHz – 136, 975 MHz con voltajes máximos de 27,5 V. Otro de los elementos tomados en cuenta para el análisis y

estudio es el regulador de tensión descrito en el capítulo dos, sección 2.4.2, equipo encargado de que los elementos electrónicos dentro del aeronave reciban únicamente los valores necesarios de voltaje permitidos, si este dispositivo sufre daños, no existe una correcta regulación del voltaje que pasará en cada elemento, este dispositivo funciona con un máximo de 115/200V y 117- 130MHz, en este caso de mínima potencia, es necesario que para que existan averías en los equipos electrónicos de la aeronave, mayores voltajes interfieran en la misma.

### **4.2.2. CORRIENTE**

En el análisis de la corriente, se debe tomar en cuenta los valores aceptados por parte de los dispositivos electrónicos y ver el comportamiento de los mismos cuando estos son afectados por una inducción interna, como se ha mencionado el simulador da un rango de frecuencias de trabajo donde esta variación se puede observar.

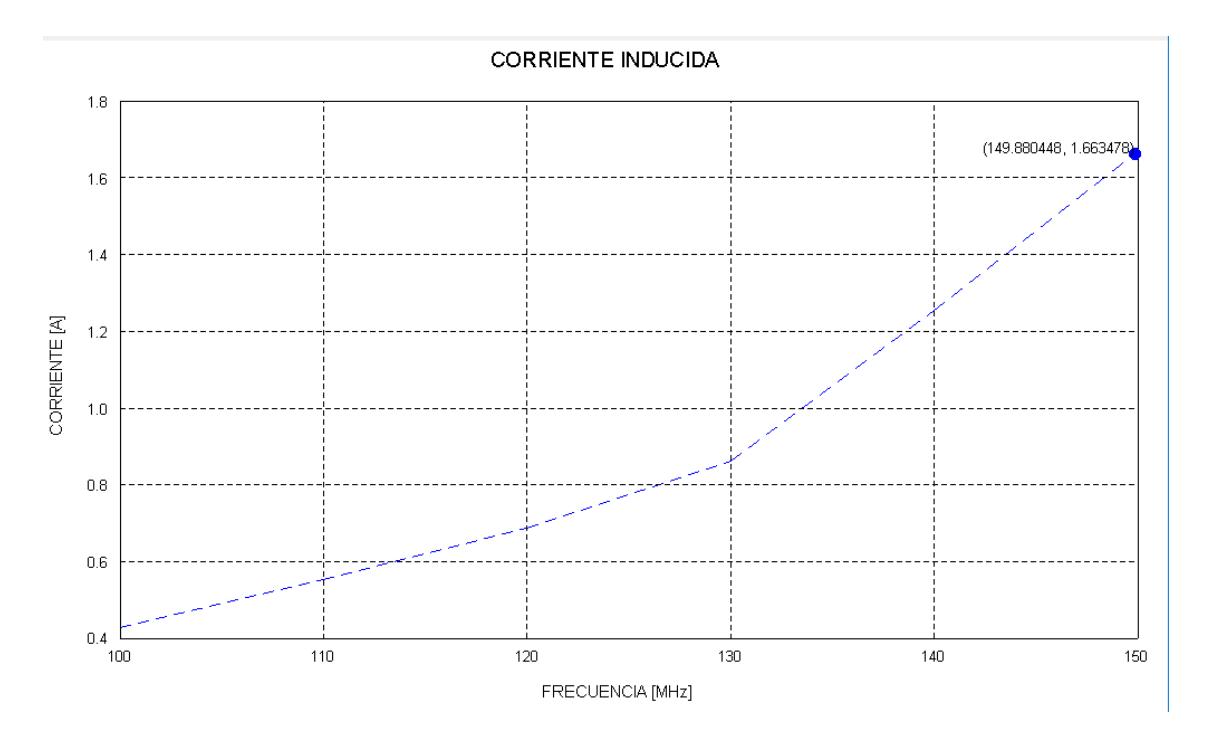

*Figura 24* Valores de corriente inducidos en base a variaciones de frecuencia

En la Figura 24, se puede observar que la inducción de corriente se realizó hasta el punto donde la frecuencia es de 149,88MHz y una corriente de 1,66 A aproximadamente, como máximo soportado por los equipos electrónicos de la aeronave, cabe recalcar que como se menciona en el capítulo dos, sección 2.4.2.1 y según la investigación realizada, dos elementos son los más vulnerables y esenciales en el funcionamiento de la aeronave, por lo cual la radiación se realizó con mayor énfasis en estos elementos, el regulador por inducción de frecuencia y los elementos de radiocomunicación VHF y UHF, que aceptan valores máximos de corrientes de 1A.

De esta gráfica se puede analizar que la frecuencia sigue manteniéndose en el rango aceptado por los equipos electrónicos de la aeronave, pero al usarse una potencia mínima es necesario que mayores valores de corrientes intervengan para ver afectación en los equipos, superando de esta manera el valor aceptado de corriente y causando daños en los mismos.

## **4.2.3. EFICIENCIA DE FUNCIONAMIENTO**

Mediante la irradiación por parte de las antenas en el objeto de estudio, se puede realizar un análisis general sobre el funcionamiento de los equipos que lo conforman.

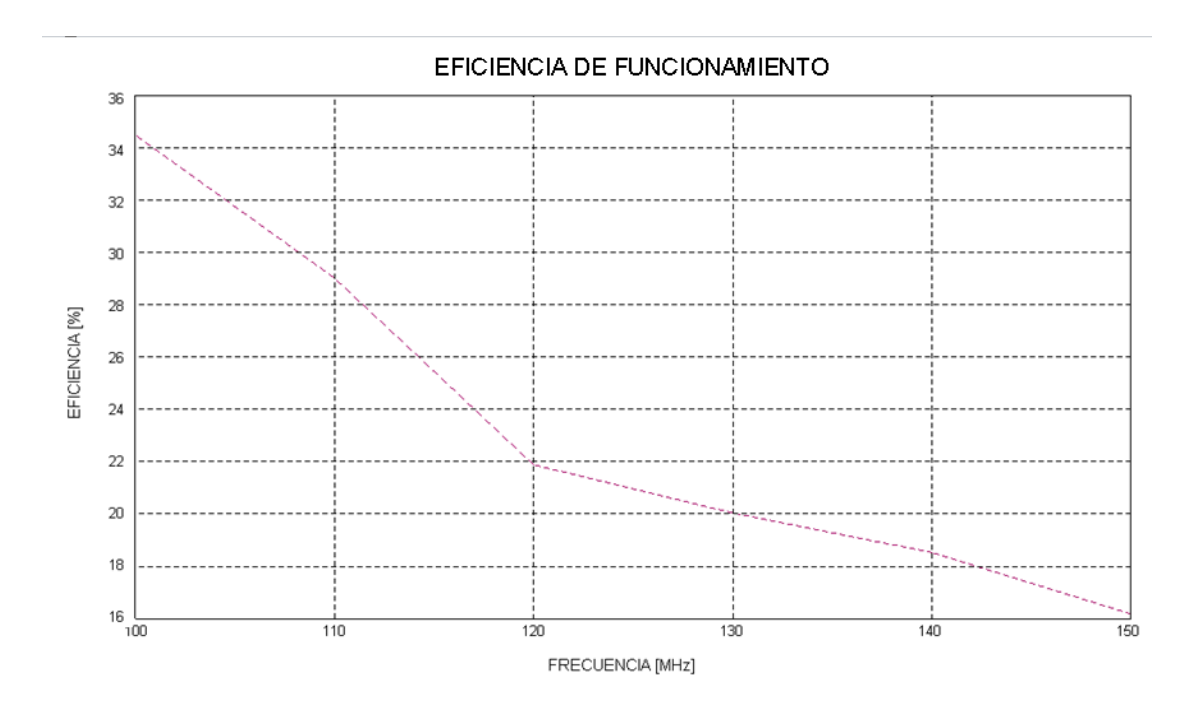

*Figura 25* Eficiencia de funcionamiento.

Como se puede observar en la Figura 25, tomando en cuenta el rango de valores soportados por los equipos electrónicos de la aeronave y en los cuales debería tener un funcionamiento óptimo, cuando esto equipos están sometidos a una irradiación de ondas
electromagnéticas con frecuencia máxima, esta baja considerablemente su porcentaje de eficiencia de funcionamiento, para los rangos de frecuencias de 100MHz – 150MHz, la eficiencia decrece rápidamente entre el 35% y 16%, valores en los cuales la aeronave no se encuentra en condiciones para realizar vuelos ni ningún tipo de actividades sin poner en peligro la tripulación dentro de ella.

# **CAPÍTULO V**

## **5. CONCLUSIONES Y RECOMENDACIONES**

### **5.1. Conclusiones**

Aunque la potencia irradiada por las antenas implantadas en la aeronave sea alta, hay que recordar que para que estas afecten a los equipos electrónicos de la aeronave, primeramente deben atravesar varias capas en las cuales se experimentarán una pérdida de potencia significativa.

Se pudo conocer y describir las características físicas y electrónicas de la aeronave, lo que permitió estimar el modelo de propagación adecuado, en este caso el modelo de Friis, para el estudio así como también el tipo de antena a emplearse. Estas características permitieron así mismo, la construcción de cada una de las capas en la aeronave para una simulación más real y mejores resultados.

Teniendo claros el modelo de propagación y el tipo de antena a implantarse, FEKO es un simulador que fue de gran ayuda para esta investigación, mediante las características de estos parámetros, determina el rango de frecuencias donde los equipos electrónicos de la aeronave sufren afectaciones así como el comportamiento de los mismos ante la irradiación.

Para el caso de estudio en el cual la potencia irradiada es máxima, el rango de frecuencias estimado para que los equipos electrónicos tengan averías, fue de 100 – 120MHz. La máxima afectación se determinó en los 119,94MHz generando un voltaje medido de 7,3kV y una corriente inducida de 4,2A de esta manera los equipos electrónicos superan sus valores máximos de voltaje y corriente para lo que fueron diseñados.

En cuanto al caso de estudio en el cual la potencia irradiada es mínima, el rango de frecuencias estimado para que los equipos electrónicos tengan averías, fue de 100 – 150MHz. La máxima afectación se determinó en los 119,995MHz generando un voltaje medido de 558,701V y una corriente inducida de 1,66A, los valores obtenidos en este caso son proporcionales a la potencia irradiada.

Se puede concluir que aunque las aeronaves, de las Fuerzas Armadas, son construidas con mayor énfasis en el cuidado de los equipos que la componen, no se encuentran protegidas antes posibles ataques mediante ondas electromagnéticas, las pérdidas en la irradiación de potencia es mínima por lo que los elementos electrónicos quedan expuestos. Las guerras electrónicas se están desarrollando con más fuerza por lo que el equipamiento militar debe mejorar la construcción de estas aeronaves y enfocarse en proteger los principales elementos que la componen para evitar averías en los mismos.

En el rango de frecuencias analizado se puede observar que la aeronave tiene una eficiencia de funcionamiento del 22%, esto debido a que los dispositivos electrónicos dentro de ella sufrieron averías debido a las irradiaciones provocadas por las antenas implantadas.

#### **5.2. Trabajos Futuros**

Se puede realizar un estudio de los materiales de construcción de la aeronave, donde sean menos vulnerables a los ataques electromagnéticos y eviten averías es los equipos que conforman la aeronave.

El estudio se realizó con antenas implantadas en la aeronave, sin embargo se sugiere como un trabajo futuro realizar una irradiación de ondas electromagnéticas con antenas directivas o que no se implantadas en el objeto de estudio para un mayor análisis con distancias y sin líneas de vista directa.

Realizar el estudio en un software con menor costo computacional, optimizando de esta manera recursos y realizar una comparación con el estudio realizado mediante el simulador FEKO.

#### **5.3. Recomendaciones**

El material de construcción de la aeronave juega un papel importante en la irradiación por parte de las antenas, para evitar estos daños en los equipos electrónicos, se recomienda carcasas con mejores características porque aunque se encuentran diseñados para evitar daños por irradiación, no están del todo protegidas.

Para que el costo computacional del simulador disminuya, es recomendable centrarse en los equipos de mayor relevancia de la aeronave y en sus características, de esta manera FEKO realiza su estudio únicamente sobre estos elementos y tiene un menor tiempo de respuesta.

Se recomienda que para la construcción de la antena se tomen en cuenta características de los elementos claves de la aeronave y facilidad de implantación en la misma, con esto los resultados se aproximan más a la realidad.

Al observar los patrones de radiación, existe mayor concentración en la parte delantera de la aeronave, que es precisamente donde el equipo electrónico se localiza, es recomendable que en esta parte en especial, la construcción de la aeronave se realice con materiales que no permitan que las ondas electromagnéticas se propaguen con facilidad o a su vez un mayor recubrimiento para que las pérdidas en la trasmisión de las ondas sea mayor y por tanto los equipos electrónicos no sufran mayor afectación.

Es recomendable usar herramientas de simulación alternativas que minimicen el costo computacional, si bien es cierto FEKO brinda la facilidad de una mejor visualización de resultados, despreciando aquellos innecesarios y la facilidad de cálculo integrada propiamente en el simulador, no compensa el tiempo y gasto de recursos necesario para llevarse a cabo.

#### **REFERENCIAS**

- Alcubilla, J. J. (2017). *Comunicación y sistemas de información de las aeronaves.* Paraninfo, S.A.
- Altair, E. (2015). *Altair - HyperWorks*. Obtenido de FEKO: https://www.feko.info/productdetail/overview-of-feko
- Anzola, M. G. (2013). Propiedades de los materiales utilizados en el sector aeronáutico. 5-10.
- Aquino-Santos, R., Gonzales, A., Rangel-Licea, V., García-Ruiz, M., Villaseñor-González, & Edwards-Block, A. (2008). Wireless communication protocol based on edf for wireless body sensor networks. *Journal of Applied Research and Technology*, 120.
- *ASM*. (1 de Septiembre de 2013). Recuperado el 18 de Junio de 2019, de Aerospace Specification Metals Inc.: http://asm.matweb.com/search/SpecificMaterial.asp?bassnum=MA2024T3
- Bioker. (2018). Circonio Biocompatible. *Es el circonio biocompatible?* Oviedo Principado de Asturias, Asturias, España: Nanoker research s.l.
- CMO. (11 de 2 de 2014). Estructura del hueso humano. Mexico: Colegio Mexicano de Ortopedia y Traumatologia.
- Dmitriy, M., & Karnaushenko, D. (2017). *Compact Helical Antenna for Smart Implant Applications.* Novokuznetsk: Technische Universitat Chemnitz.
- Donno, F. D. (1998). Introduction to Electromagnetic Interference (EMI) Caused by Portable Electronic Devices (PEDS) on Aircraft and Consequences for Flight Safety. *ALITALIA*.

Franz-Stefan Gady. (s.f.).

- Gady, F.-S. (18 de Enero de 2017). *The Diplomat*. Recuperado el 12 de 06 de 2019, de http://thediplomat.com/2016/01/confirmed-first-four-a-29-light-attack-aircraft-arrive-inafghanistan.
- Goodfellow. (2017). *Goodfellow*. Obtenido de División Cerámica y Vidrio: http://www.goodfellow-ceramics.com/sp/productos/ceramicas/alumina/

Govergum, D. (2013). *Biosensores: Usos en la vida cotidiana y nuevas tendencias.*

- Gupta, S., Prakash, Y., Elsharawy, E., & Schwiebert, L. (2003). Towards a propagation model for wireless biomedical applications. *IEEE Int. Conf. Communications*, (págs. 1993–1997). Anchorage.
- IBRAHEEM, A. (2014). *Implanted Antennas and Intra-Body Propagation Channel for Wireless Body Area Network.* Virginia: Virginia Polytechnic Institute and State University.
- Jiménez, C., & León, D. (2009). Biosensores: Aplicaciones y Perspectivas en el control y calidad de procesos y Productos Alimenticios. *Revista de la facultad de química farmacéutica*, 144-154.
- JQ. (20 de 07 de 2016). *Industrias JQ*. Obtenido de Plásticos de Ingeniería: http://www.jq.com.ar/Imagenes/Productos/productos.htm
- Keuren, E. V., Wilkenfeld, D. J., & Knighten, D. J. (1991). Utilization of High-Power Microwave Sources in Electronic Sabotage and terrorism. *IEEE International Carnahan Conference on Security.* IEEE.
- Kurup, D., Vermeeren, G., Tanghe, E., Joseph, W., & Martens, L. (2015). In-to-Out Body Antenna-Independent Path Loss Model for Multilayered Tissues and Heterogeneous Medium. *Sensors* , 408-421.
- Latré, Braem, B., Moerman, B., Blondia, I., & Demeester, C. (2011). A survey on wireless body area networks. *Wireless Networks*, 1-18.
- Loborev, V. (1996). The Modern Research Problems. *Amerem Conference.* Albuquerque, NM, USA: Plenary lecture.
- MathWorks. (12 de 03 de 2017). *MathWorks*. Obtenido de GUI de Matlab: https://es.mathworks.com/discovery/matlab-gui.html
- Mello, L., & Kubota, L. (2002). Review of the use of biosensors as analytical cal tools in the food and drink industries. *Food Chem*, 237-256.
- Merli, F. (2011). *Implantable Antennas for Biomedical Applications.* Suisse: École polytechnique fédérale de lausanne.
- Perry, T., & Geppert, L. (1996). Do Portable Electronics Endanger Flight *IEEE Spectrum*.
- Pesta, A. J., & Capraro, G. T. (s.f.). A Methodology for the Evaluation of HPM Effects on Electronic Systems. *IEEE International Symposium on Electromagnetic.* IEEE.

Policomplex. (2018). *Policomplex .* Obtenido de Policomplex : http://www.policomplex.com/

- Rappaport, T. (1996). *Wireless Communications.* Ed. Prentice Hall.
- Rassner. (1999). *Manual y Atlas de Dermatología.* Barcelona: Harcourt.
- Rueda, J. M. (2006). *Sistemas eléctricos y electrónicos de las aeronaves.* Paraninfo.
- Srinivasan, R. (1 de Septiembre de 2010). *Fatigue of Materials: Advances and Emergences in Understanding.* John Wiley & Sons.
- Stratton, J. (2007). *Electromagnetic Theory.* Hoboken: John Wiley & Sons.
- *Tecniaceros*. (1 de Septiembre de 2013). Recuperado el 2019 de Junio de 18, de http://www.tecniaceros.com/pdfs/aluminio.pdf.
- Tortota, G., & Derrickson, B. (2013). *Principios de Anatomia y Fisiologia.* Medica Panamericana.
- Turner, A., & Newman, J. (1998). An introduction to biosensor. *Biosensor for Food Analysis*, 13- 27.
- Wheater. (1993). Histología Funcional. Churchill Livingstone.
- Wipf, M. I. (2000). Modeling and Simulation Methods to Assess EM Terrorism effects. *Asia-Pacific Conference on Environmental Electromagnetics* , (págs. 1-4). Asia.